#### An Introduction to Python **Concurrency**

David Beazley http://www.dabeaz.com

Presented at USENIX Technical Conference San Diego, June, 2009

1

Copyright (C) 2009, David Beazley, http://www.dabeaz.com

#### This Tutorial

- Python: An interpreted high-level programming language that has a lot of support for "systems programming" and which integrates well with existing software in other languages.
- Concurrency : Doing more than one thing at a time. Of particular interest to programmers writing code for running on big iron, but also of interest for users of multicore PCs. Usually a bad idea--except when it's not.

## Support Files

• Code samples and support files for this class

http://www.dabeaz.com/usenix2009/concurrent/

• Please go there and follow along

#### An Overview

- We're going to explore the state of concurrent programming idioms being used in Python
- A look at tradeoffs and limitations
- Hopefully provide some clarity
- A tour of various parts of the standard library
- Goal is to go beyond the user manual and tie everything together into a "bigger picture."

#### Disclaimers

- The primary focus is on Python
- This is not a tutorial on how to write concurrent programs or parallel algorithms
- No mathematical proofs involving "dining philosophers" or anything like that
- I will assume that you have had some prior exposure to topics such as threads, message passing, network programming, etc.

#### Disclaimers

- I like Python programming, but this tutorial is not meant to be an advocacy talk
- In fact, we're going to be covering some pretty ugly (e.g., "sucky") aspects of Python
- You might not even want to use Python by the end of this presentation
- That's fine... education is my main agenda.

## Part I

#### Some Basic Concepts

Copyright (C) 2009, David Beazley, http://www.dabeaz.com

## Concurrent Programming

- Creation of programs that can work on more than one thing at a time
- Example : A network server that communicates with several hundred clients all connected at once
- Example : A big number crunching job that spreads its work across multiple CPUs

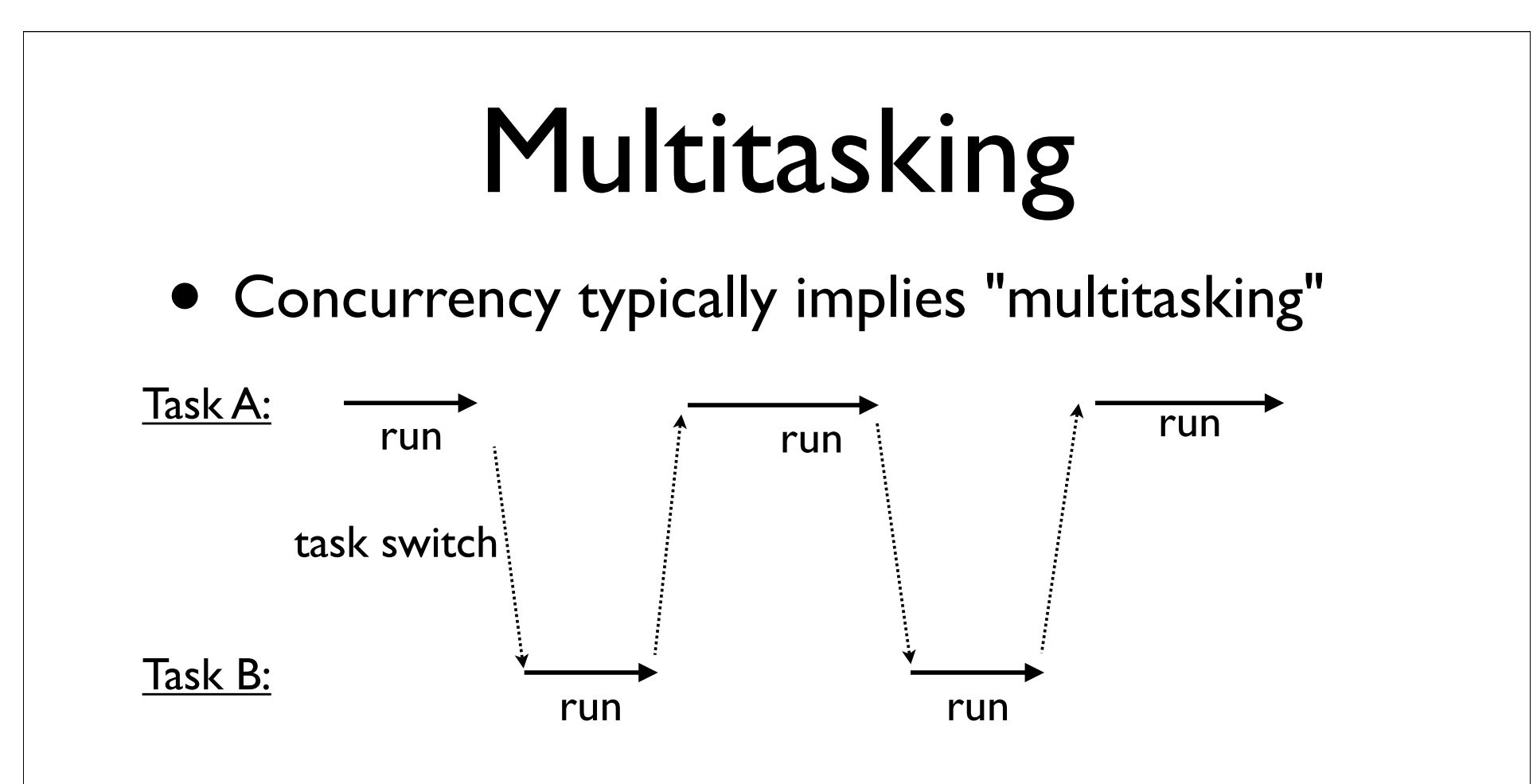

• If only one CPU is available, the only way it can run multiple tasks is by rapidly switching between them

## Parallel Processing

- You may have parallelism (many CPUs)
- Here, you often get simultaneous task execution

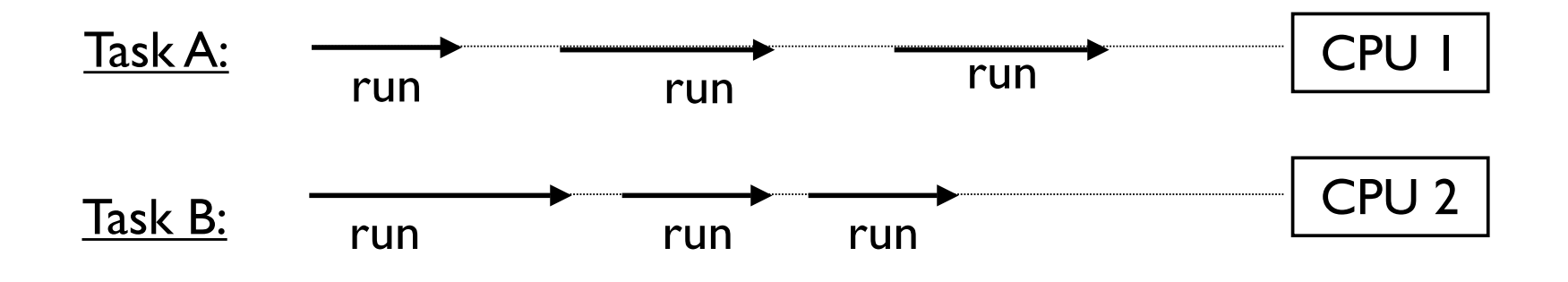

• Note: If the total number of tasks exceeds the number of CPUs, then each CPU also multitasks

#### Task Execution

• All tasks execute by alternating between CPU processing and I/O handling

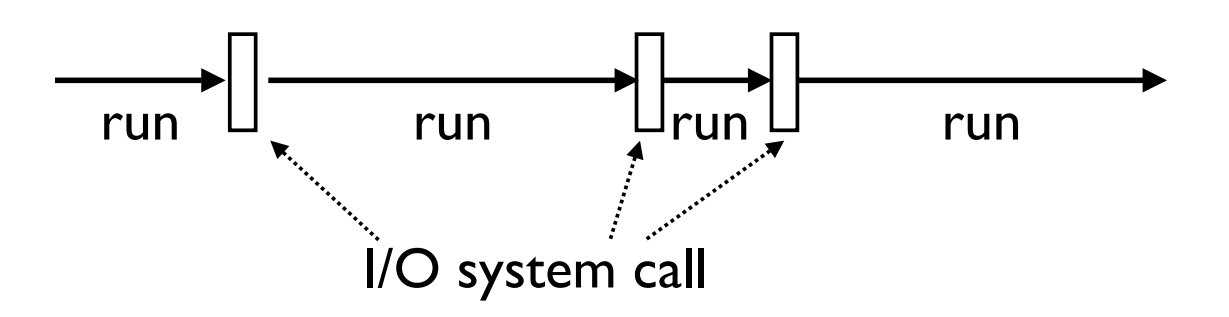

- For I/O, tasks must wait (sleep)
- Behind the scenes, the underlying system will carry out the I/O operation and wake the task when it's finished

## CPU Bound Tasks

• A task is "CPU Bound" if it spends most of its time processing with little I/O

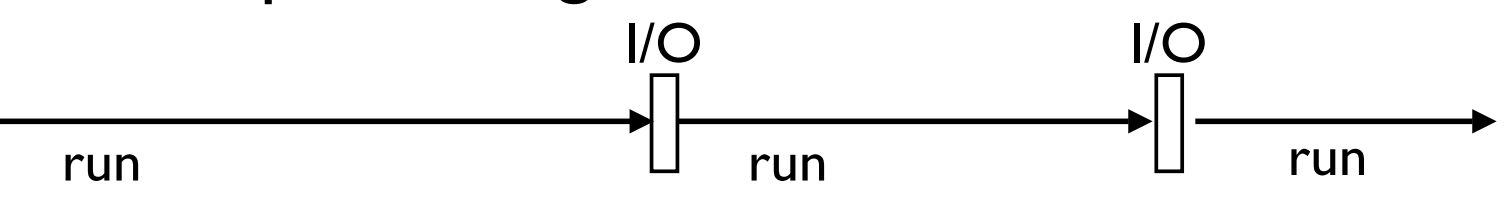

- Examples:
	- Crunching big matrices
	- Image processing

## I/O Bound Tasks

• A task is "I/O Bound" if it spends most of its time waiting for I/O

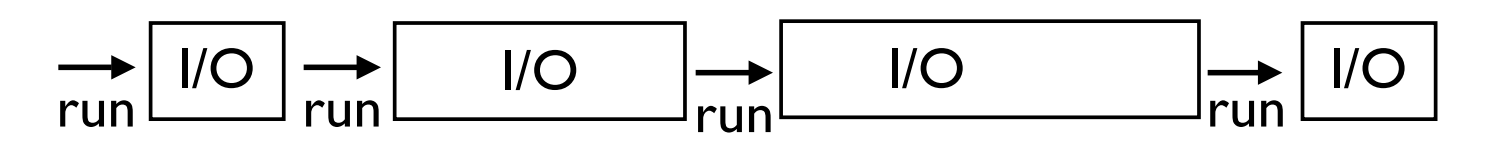

- Examples:
	- Reading input from the user
	- **Networking**
	- File processing
- Most "normal" programs are I/O bound

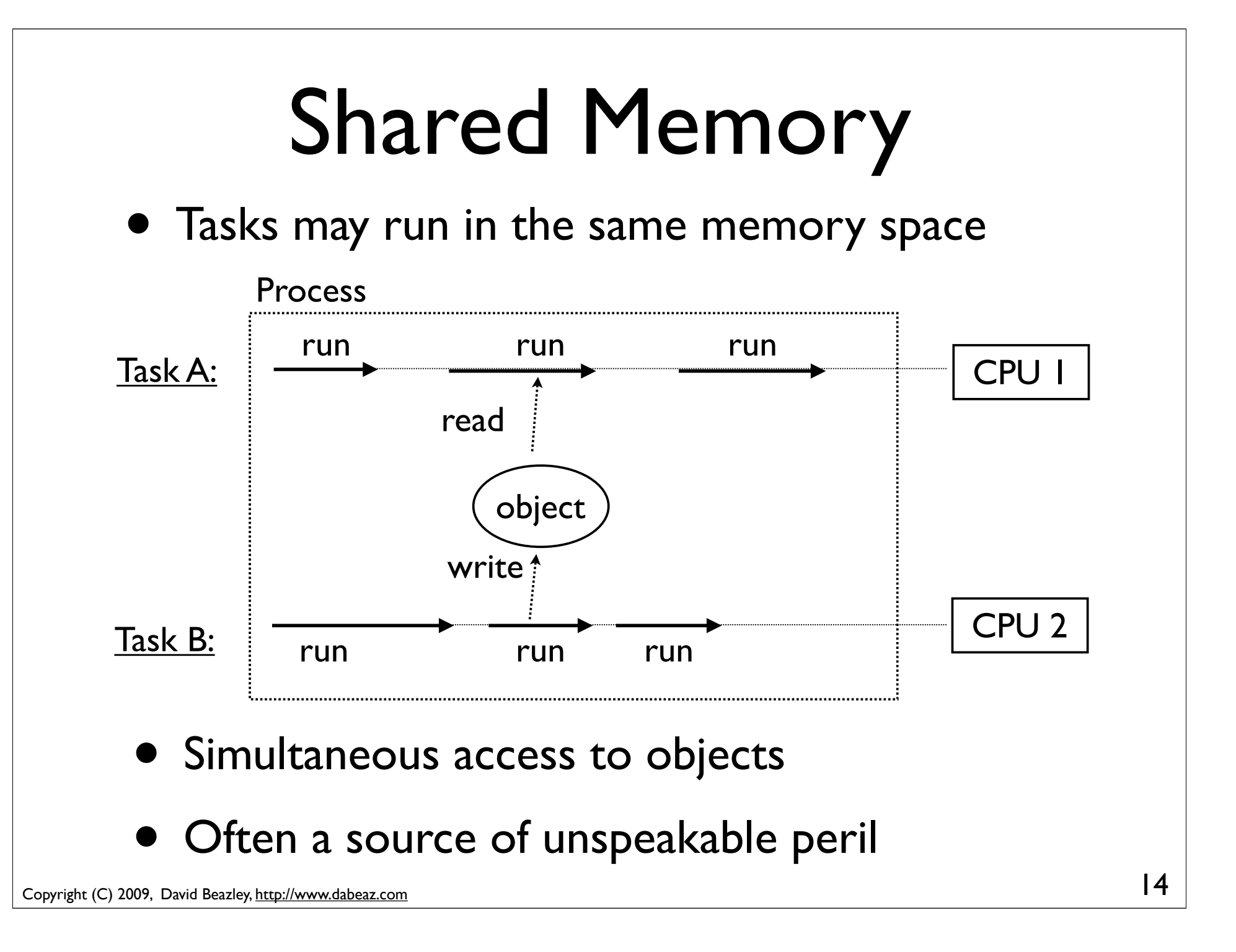

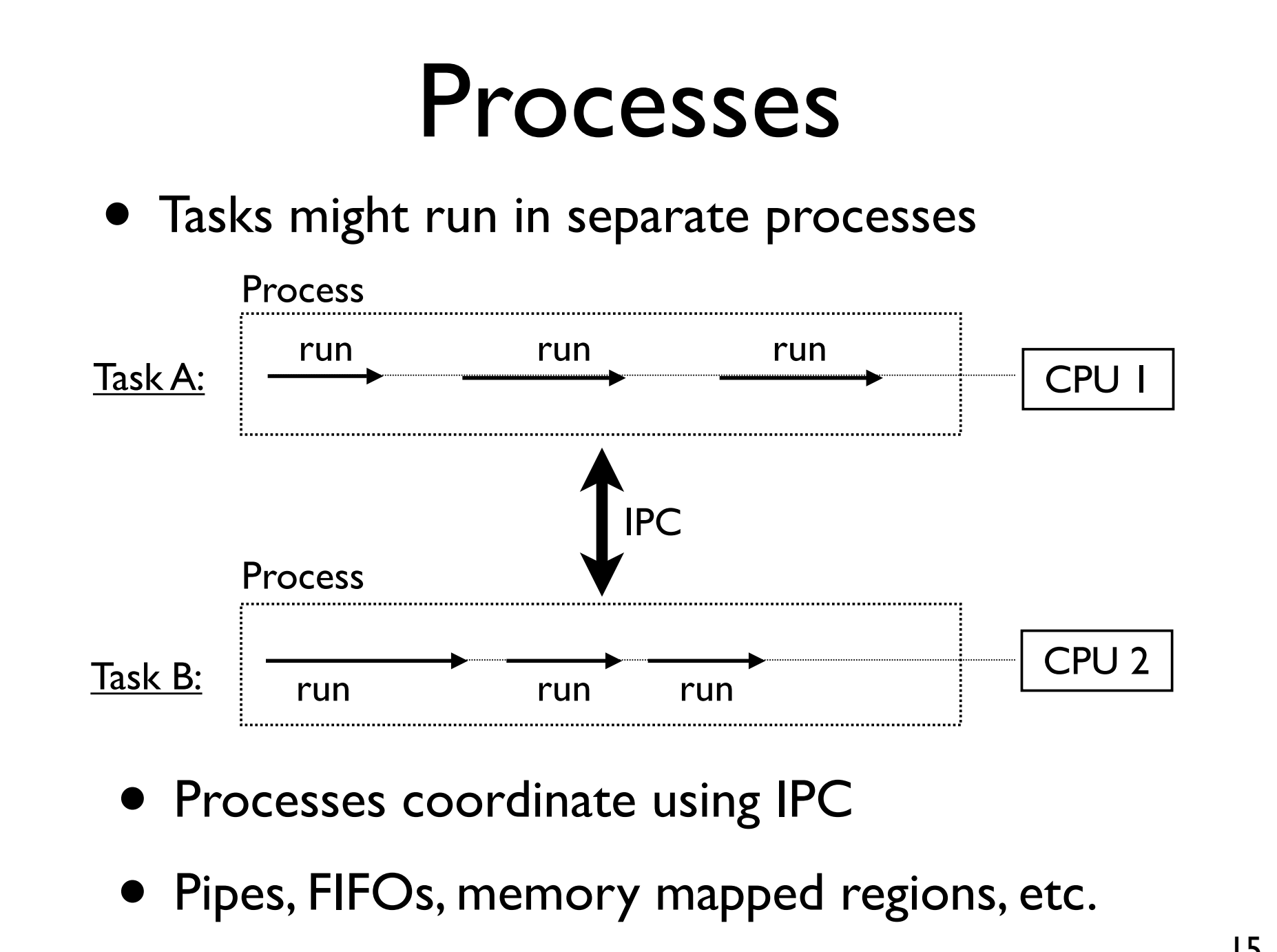

Copyright (C) 2009, David Beazley, http://www.dabeaz.com

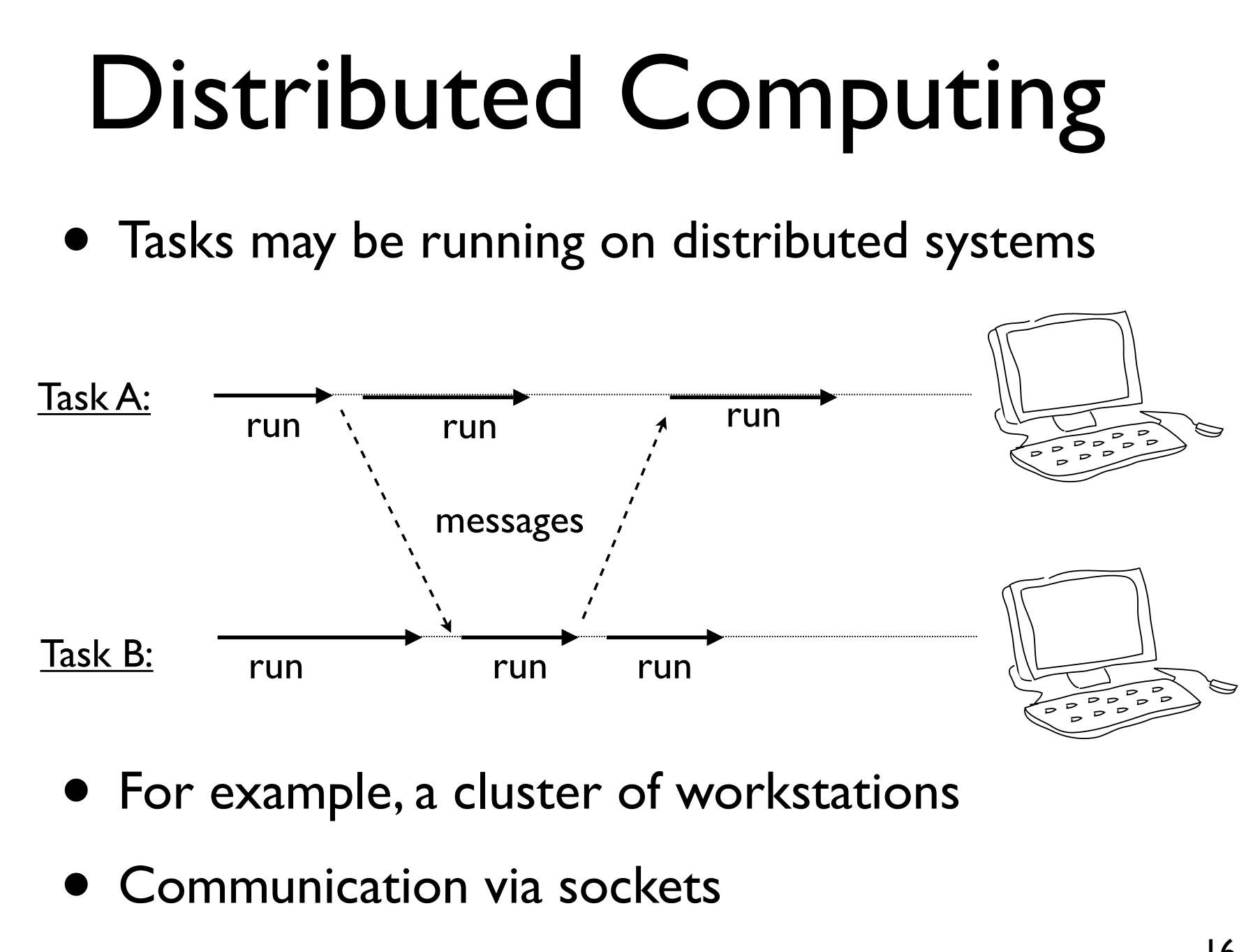

#### Part 2 Why Concurrency and Python?

Copyright (C) 2009, David Beazley, http://www.dabeaz.com

#### Some Issues

• Python is interpreted

*"What the hardware giveth, the software taketh away."*

- Frankly, it doesn't seem like a natural match for any sort of concurrent programming
- Isn't concurrent programming all about high performance anyways???

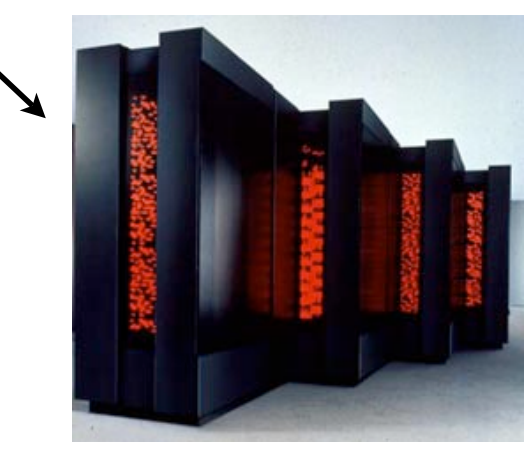

# Why Use Python at All?

- Python is a very high level language
- And it comes with a large library
	- Useful data types (dictionaries, lists,etc.)
	- Network protocols
	- Text parsing (regexs, XML, HTML, etc.)
	- Files and the file system
	- Databases
- Programmers like using this stuff...

### Python as a Framework

- Python is often used as a high-level framework
- The various components might be a mix of languages (Python, C, C++, etc.)
- Concurrency may be a core part of the framework's overall architecture
- Python has to deal with it even if a lot of the underlying processing is going on in C

## Programmer Performance

• Programmers are often able to get complex systems to "work" in much less time using a high-level language like Python than if they're spending all of their time hacking C code.

"*The best performance improvement is the transition from the nonworking to the working state.*" - John Ousterhout

> "*Premature optimization is the root of all evil.*" - Donald Knuth

> > "*You can always optimize it later.*" - Unknown

#### Performance is Irrelevant

- Many concurrent programs are "I/O bound"
- They spend virtually all of their time sitting around waiting
- Python can "wait" just as fast as C (maybe even faster--although I haven't measured it).
- If there's not much processing, who cares if it's being done in an interpreter? (One exception : if you need an extremely rapid response time as in real-time systems)

## You Can Go Faster

- Python can be extended with C code
- Look at ctypes, Cython, Swig, etc.
- If you need really high-performance, you're not coding Python--you're using C extensions
- This is what most of the big scientific computing hackers are doing
- It's called "using the right tool for the job"

### **Commentary**

- Concurrency is usually a really bad option if you're merely trying to make an inefficient Python script run faster
- Because its interpreted, you can often make huge gains by focusing on better algorithms or offloading work into C extensions
- For example, a C extension might make a script run 20x faster vs. the marginal improvement of parallelizing a slow script to run on a couple of CPU cores

## Part 3

#### Python Thread Programming

Copyright (C) 2009, David Beazley, http://www.dabeaz.com

## Concept: Threads

- What most programmers think of when they hear about "concurrent programming"
- An independent task running inside a program
- Shares resources with the main program (memory, files, network connections, etc.)
- Has its own independent flow of execution (stack, current instruction, etc.)

#### Thread Basics

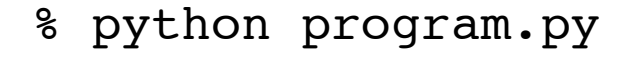

*statement statement ...*

"main thread"

Program launch. Python loads a program and starts executing statements

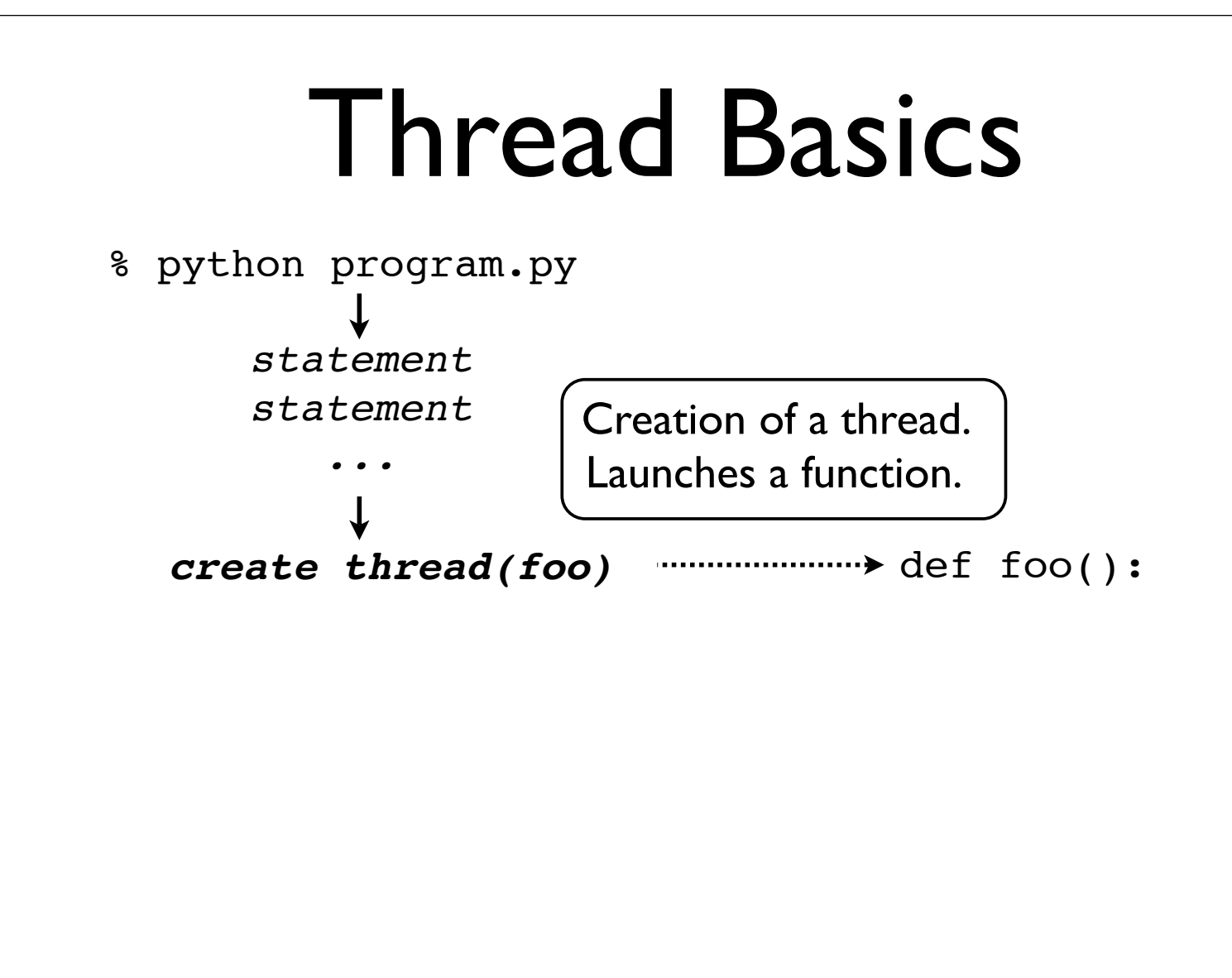

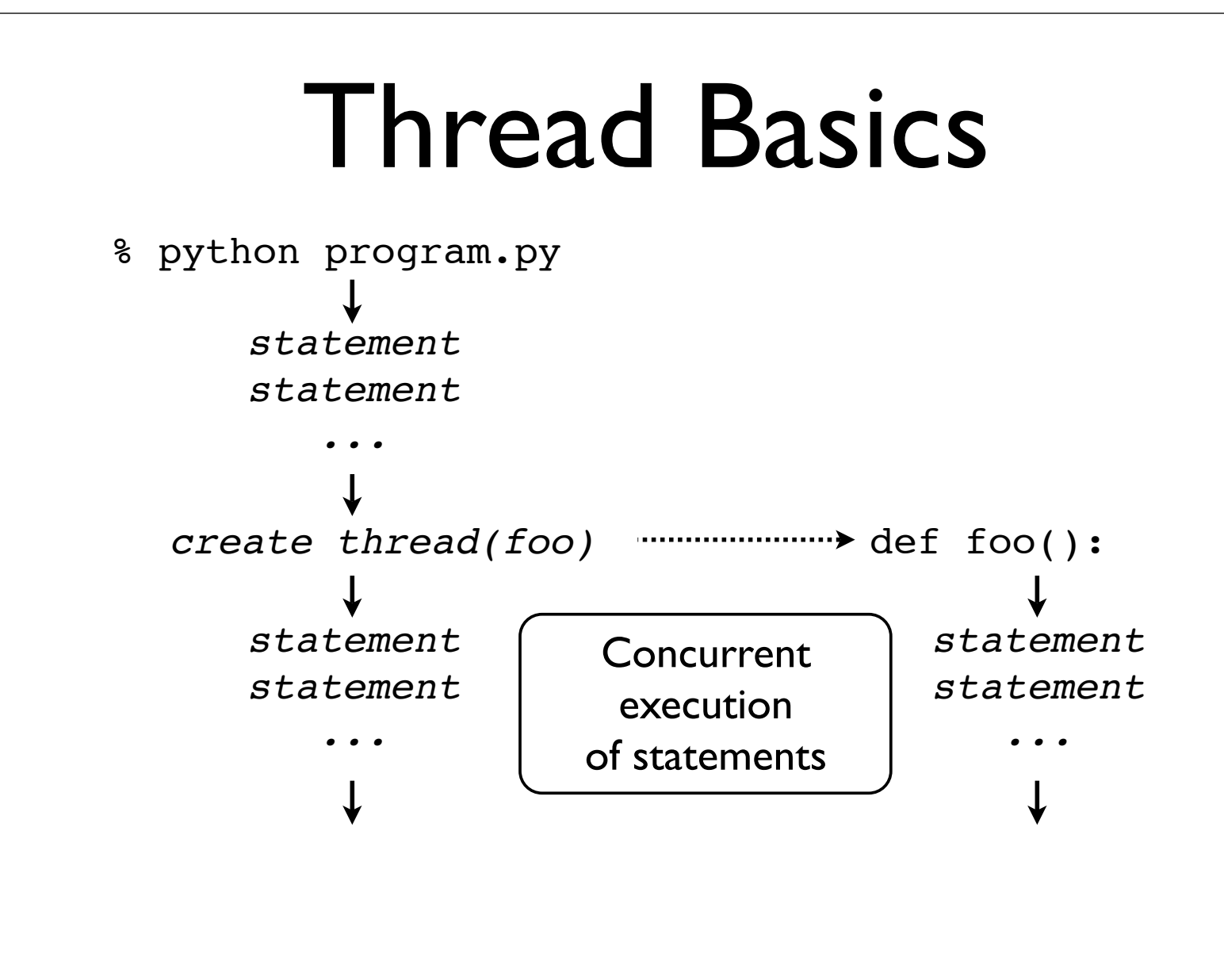

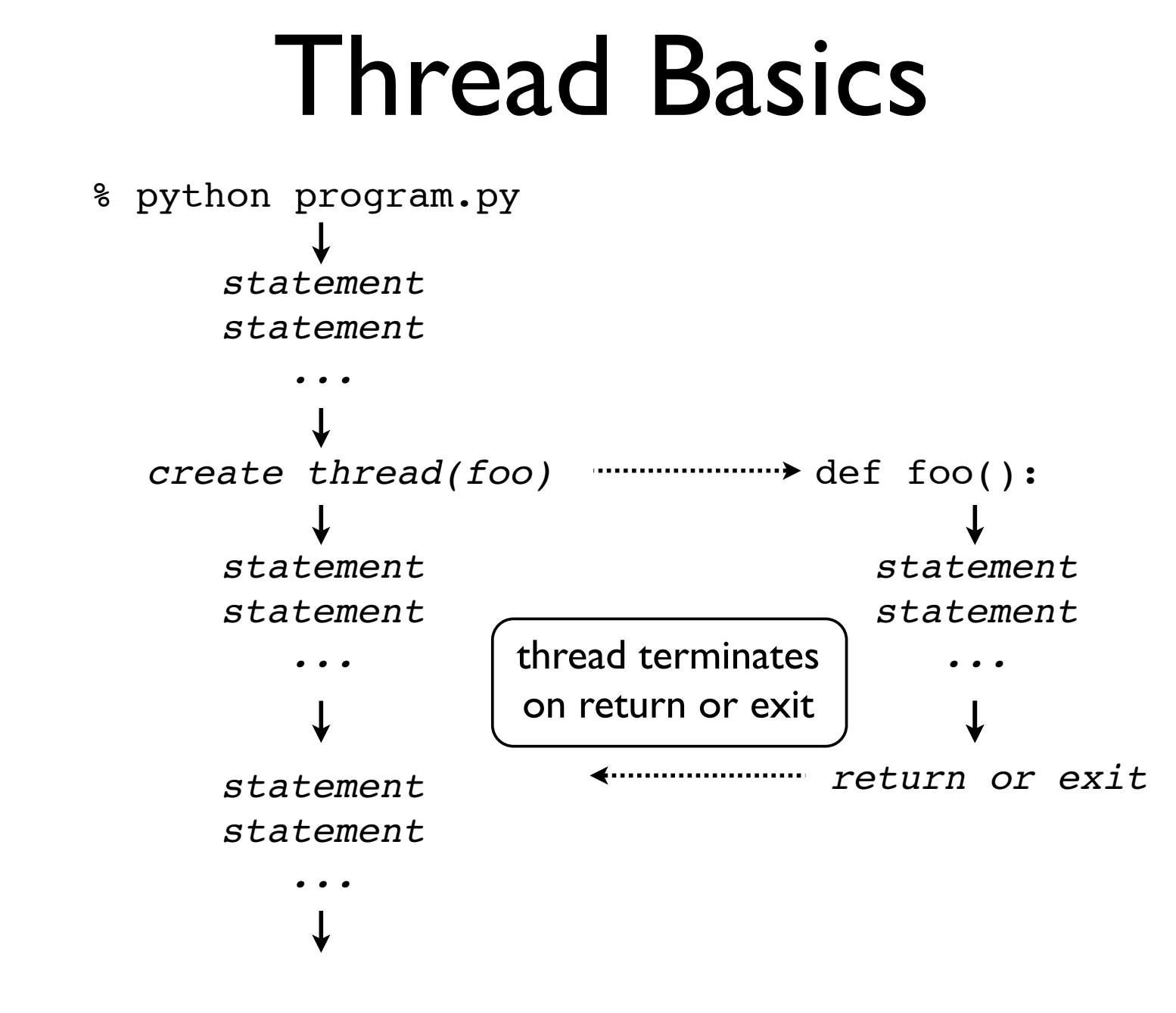

#### Thread Basics

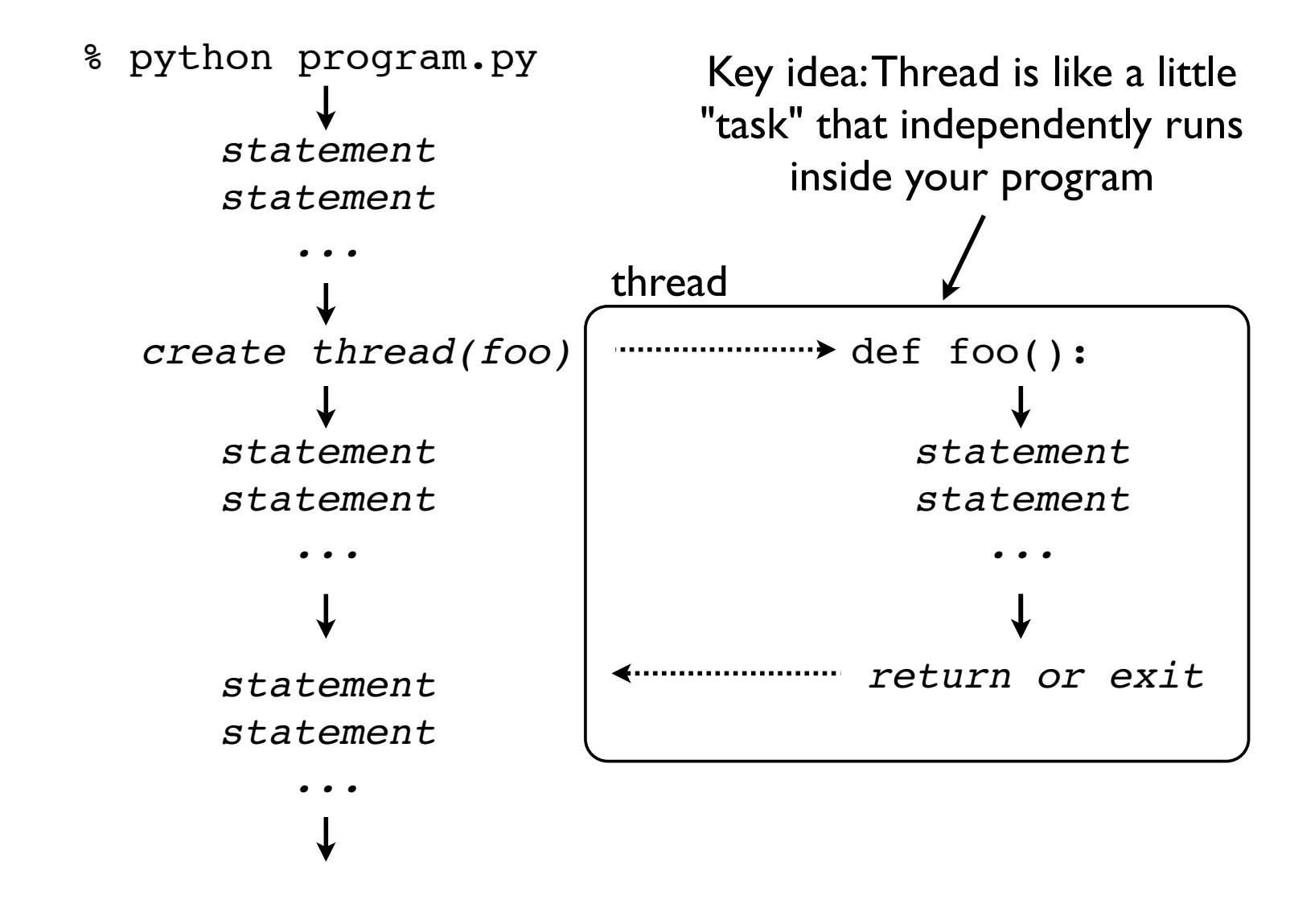

## threading module

• Python threads are defined by a class

import time import threading

```
class CountdownThread(threading.Thread):
     def __init__(self,count):
        threading.Thread. init_(self)
        self.count = count def run(self):
        while self.count > 0:
             print "Counting down", self.count
            self.count = 1 time.sleep(5)
         return
```
• You inherit from Thread and redefine run()

# threading module

• Python threads are defined by a class

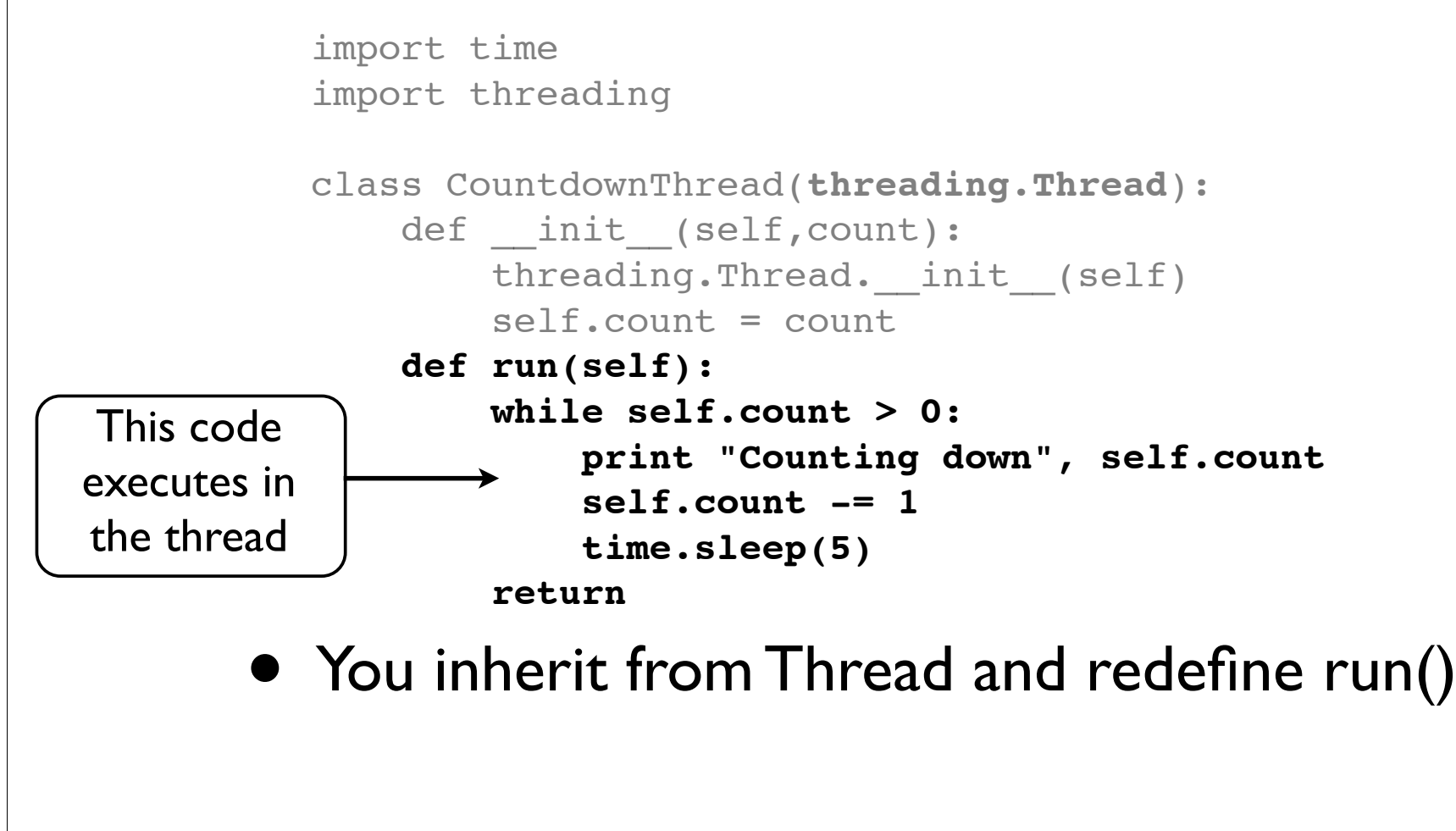

## threading module

#### • To launch, create thread objects and call start()

t1 = CountdownThread(10)  $#$  Create the thread object t1.start()  $#$  Launch the thread

t2 = CountdownThread(20)  $#$  Create another thread  $t2.start()$  # Launch

• Threads execute until the run() method stops

#### Functions as threads

• Alternative method of launching threads

```
def countdown(count):
    while count > 0:
         print "Counting down", count
        count - 1
         time.sleep(5)
```

```
t1 = threading.Thread(target=countdown,args=(10,))
t1.start()
```
• Creates a Thread object, but its run() method just calls the given function

## Joining a Thread

- Once you start a thread, it runs independently
- Use t.join() to wait for a thread to exit

```
t.start() # Launch a thread
...
# Do other work
...
# Wait for thread to finish
t.join() # Waits for thread t to exit
```
- This only works from *other* threads
- A thread can't join itself
#### Daemonic Threads

• If a thread runs forever, make it "daemonic"

```
t.daemon = True
t.setDaemon(True)
```
- If you don't do this, the interpreter will lock when the main thread exits---waiting for the thread to terminate (which never happens)
- Normally you use this for background tasks

#### Interlude

- Creating threads is really easy
- You can create thousands of them if you want
- Programming with threads is hard
- Really hard

*Q: Why did the multithreaded chicken cross the road? A: to To other side. get the*

-- Jason Whittington

#### Access to Shared Data

- Threads share all of the data in your program
- Thread scheduling is non-deterministic
- Operations often take several steps and might be interrupted mid-stream (non-atomic)
- Thus, access to any kind of shared data is also non-deterministic (which is a really good way to have your head explode)

• Consider a shared object

 $x = 0$ 

• And two threads that modify it

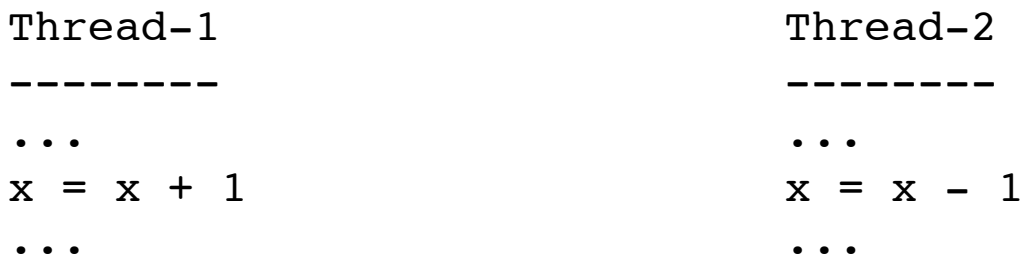

• It's possible that the resulting value will be unpredictably corrupted

#### • The two threads

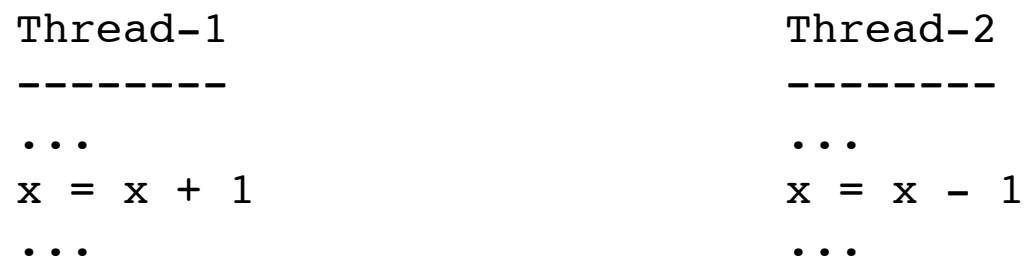

#### • Low level interpreter execution

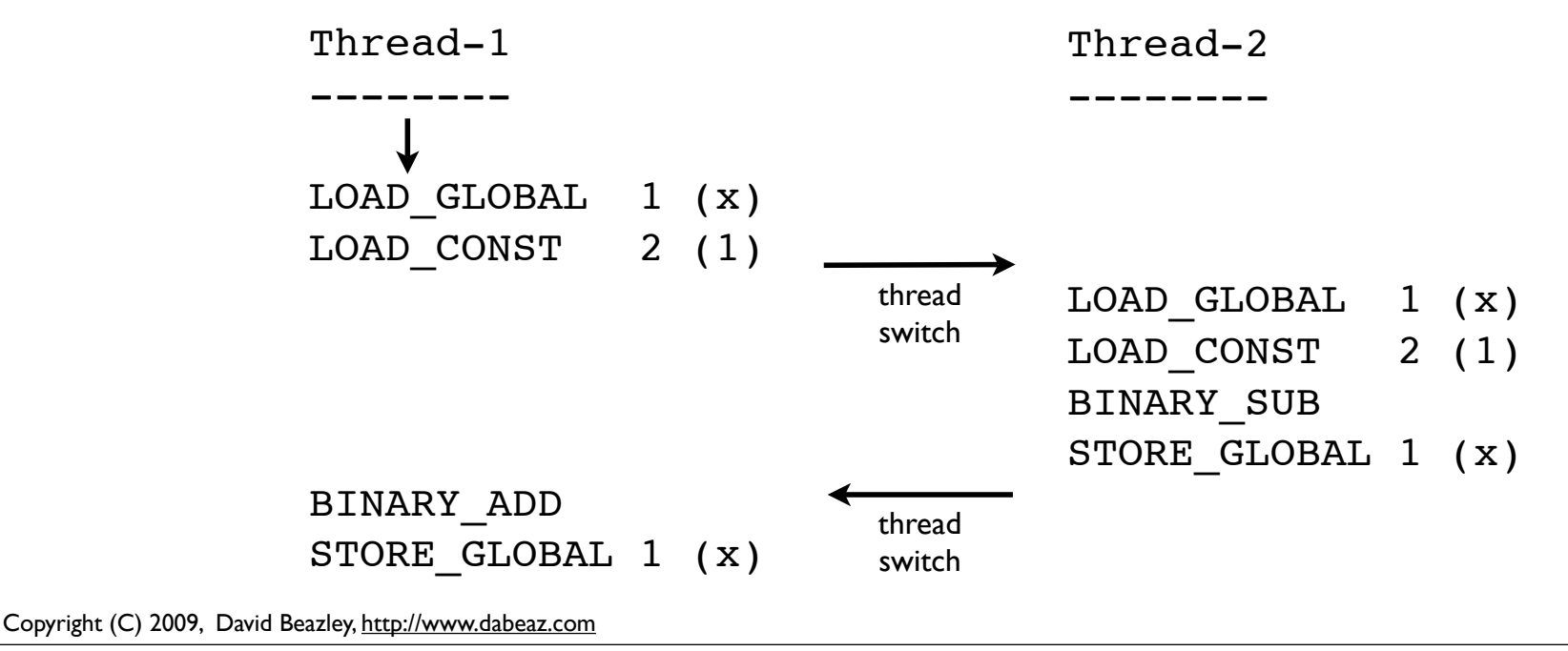

#### • Low level interpreter code

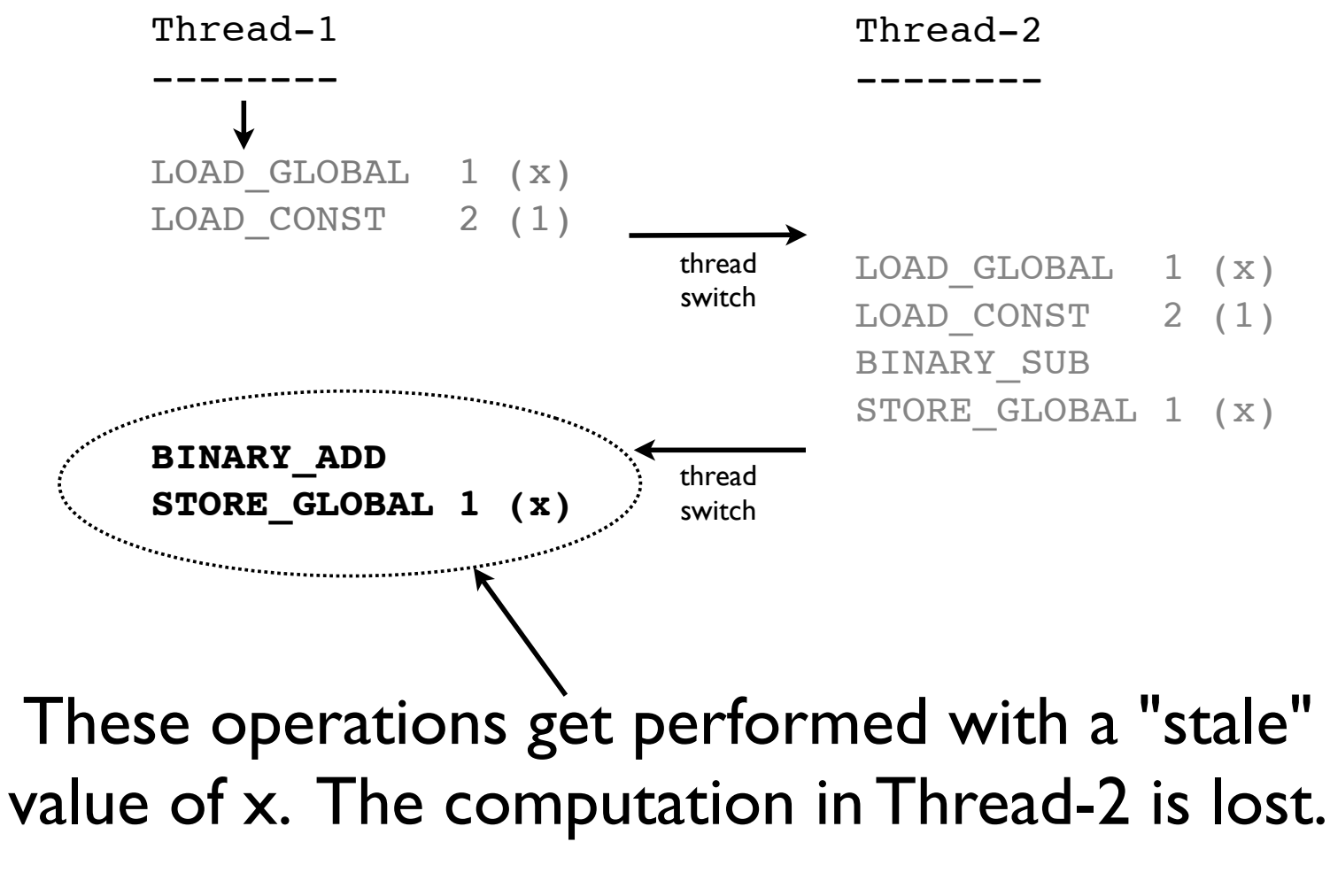

#### • Is this actually a real concern?

```
x = 0 # A shared value
def foo():
     global x
    for i in xrange(100000000): x += 1
def bar():
     global x
    for i in xrange(100000000): x -= 1
t1 = threading.Thread(target=foo)t2 = threading.Thread(target=bar)t1.start(); t2.start() 
t1.join(); t2.join() # Wait for completion
print x \# Expected result is 0
```
• Yes, the print produces a random nonsensical value each time (e.g., -83412 or 1627732)

#### Race Conditions

- The corruption of shared data due to thread scheduling is often known as a "race condition."
- It's often quite diabolical--a program may produce slightly different results each time it runs (even though you aren't using any random numbers)
- Or it may just flake out mysteriously once every two weeks

# Thread Synchronization

- Identifying and fixing a race condition will make you a better programmer (e.g., it "builds character")
- However, you'll probably never get that month of your life back...
- To fix : You have to synchronize threads

#### Part 4

#### Thread Synchronization Primitives

Copyright (C) 2009, David Beazley, http://www.dabeaz.com

# Synchronization Options

- The threading library defines the following objects for synchronizing threads
	- Lock
	- RLock
	- Semaphore
	- BoundedSemaphore
	- Event
	- Condition

# Synchronization Options

- In my experience, there is often a lot of confusion concerning the intended use of the various synchronization objects
- Maybe because this is where most students "space out" in their operating system course (well, yes actually)
- Anyways, let's take a little tour

#### Mutex Locks

• Mutual Exclusion Lock

 $m =$  threading. Lock()

- Probably the most commonly used synchronization primitive
- Primarily used to synchronize threads so that only one thread can make modifications to shared data at any given time

#### Mutex Locks

• There are two basic operations

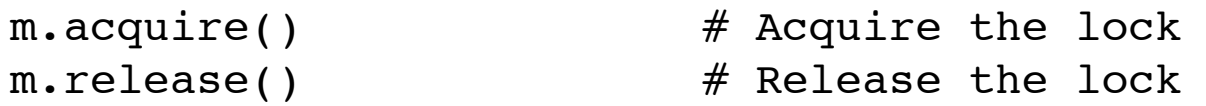

- Only one thread can successfully acquire the lock at any given time
- If another thread tries to acquire the lock when its already in use, it gets blocked until the lock is released

### Use of Mutex Locks

• Commonly used to enclose critical sections

 $x = 0$  $x$  lock = threading. Lock() Thread-1 -------- ... x\_lock.acquire()  $x = x + 1$ x\_lock.release() ... Thread-2 -------- ... x\_lock.acquire()  $x = x - 1$ x\_lock.release() ... **Critical** Section

• Only one thread can execute in critical section at a time (lock gives exclusive access)

# Using a Mutex Lock

• It is your responsibility to identify and lock all "critical sections"

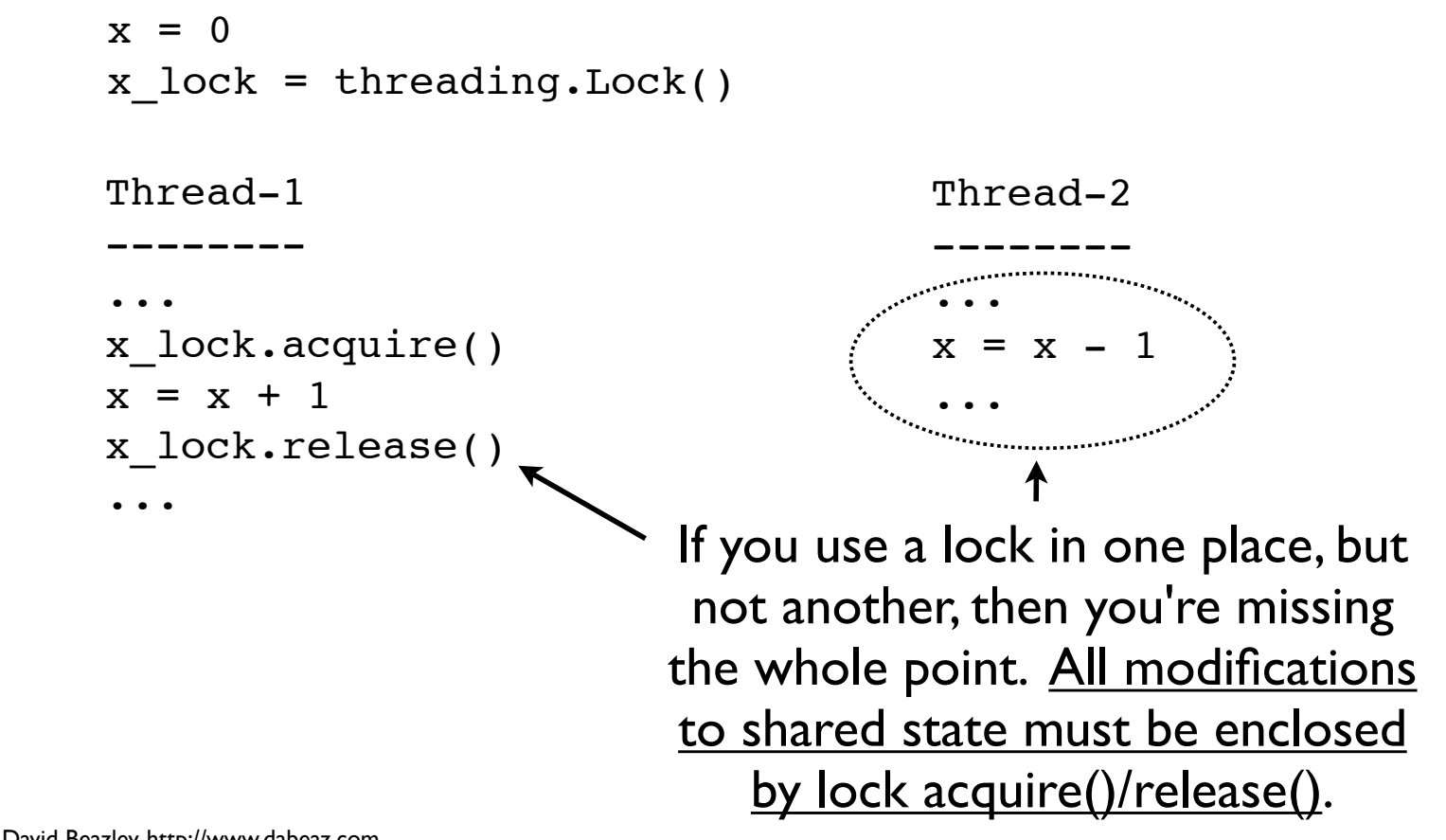

# Locking Perils

- Locking looks straightforward
- Until you start adding it to your code
- Managing locks is a lot harder than it looks

# Lock Management

- Acquired locks must always be released
- However, it gets evil with exceptions and other non-linear forms of control-flow
- Always try to follow this prototype:

```
x = 0x lock = threading. Lock()
# Example critical section
x_lock.acquire()
try:
     statements using x
finally:
     x_lock.release()
```
# Lock Management

• Python 2.6/3.0 has an improved mechanism for dealing with locks and critical sections

```
x = 0x lock = threading. Lock()
# Critical section
with x_lock:
     statements using x
...
```
• This automatically acquires the lock and releases it when control enters/exits the associated block of statements

### Locks and Deadlock

• Don't write code that acquires more than one mutex lock at a time

```
x = 0v = 0x lock = threading. Lock()
y lock = threading. Lock()
```

```
with x_lock:
     statements using x
 ...
    with y_lock:
         statements using x and y
 ...
```
• This almost invariably ends up creating a program that mysteriously deadlocks (even more fun to debug than a race condition)

### RLock

#### • Reentrant Mutex Lock

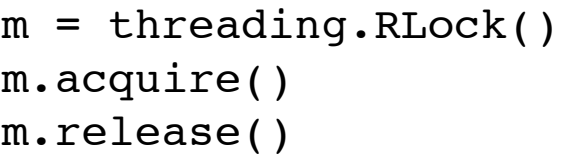

 $#$  Create a lock # Acquire the lock  $#$  Release the lock

- Similar to a normal lock except that it can be reacquired multiple times by the same thread
- However, each acquire() must have a release()
- Common use : Code-based locking (where you're locking function/method execution as opposed to data access)

### RLock Example

#### • Implementing a kind of "monitor" object

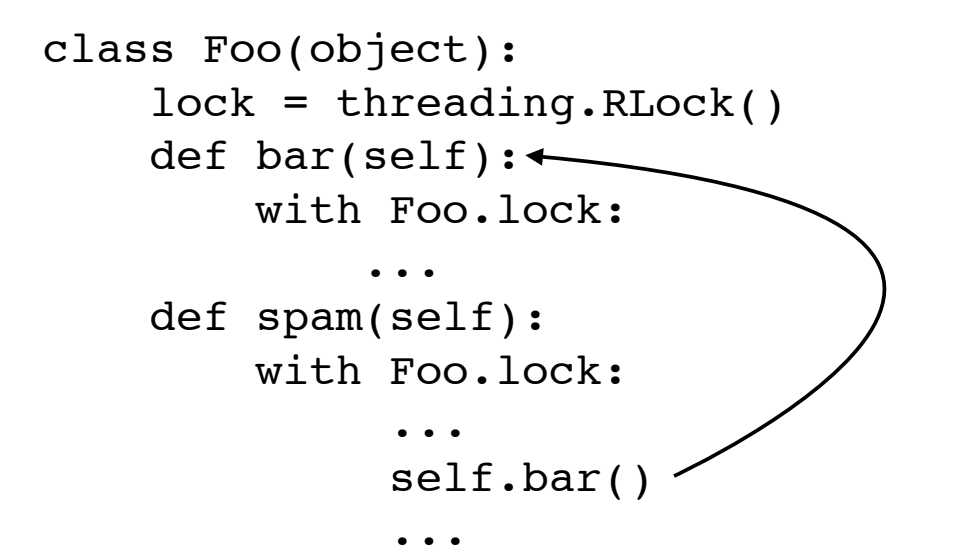

- Only one thread is allowed to execute methods in the class at any given time
- However, methods can call other methods that are holding the lock (in the same thread)

### Semaphores

• A counter-based synchronization primitive

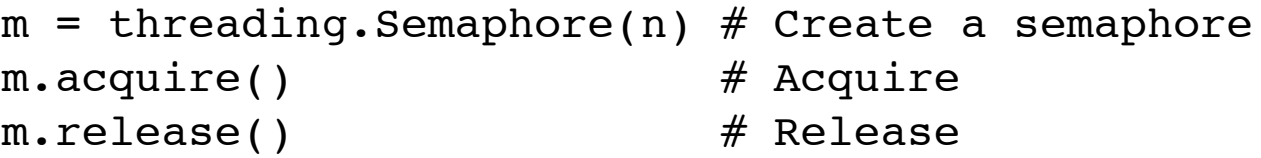

- acquire() Waits if the count is 0, otherwise decrements the count and continues
- release() Increments the count and signals waiting threads (if any)
- Unlike locks, acquire()/release() can be called in any order and by any thread

### Semaphore Uses

- Resource control. You can limit the number of threads performing certain operations. For example, performing database queries, making network connections, etc.
- **Signaling. Semaphores can be used to send** "signals" between threads. For example, having one thread wake up another thread.

### Resource Control

#### • Using a semaphore to limit resources

```
sema = threading. Semaphore(5) # Max: 5-threads
```

```
def fetch page(url):
     sema.acquire()
     try:
          u = urllib.urlopen(url)
          return u.read()
     finally:
          sema.release()
```
• In this example, only 5 threads can be executing the function at once (if there are more, they will have to wait)

# Thread Signaling

• Using a semaphore to signal

 $done = threading.Semaphore(0)$ 

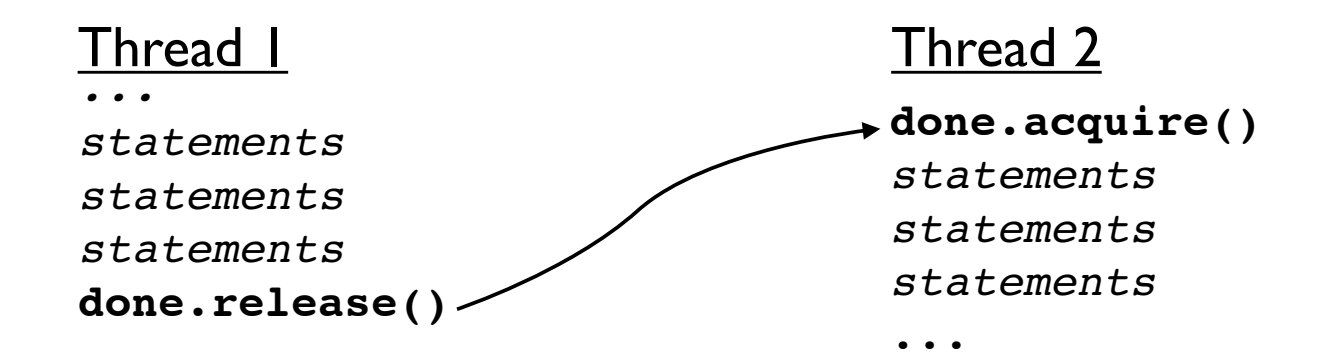

- Here, acquire() and release() occur in different threads and in a different order
- Often used with producer-consumer problems

#### Events

#### • Event Objects

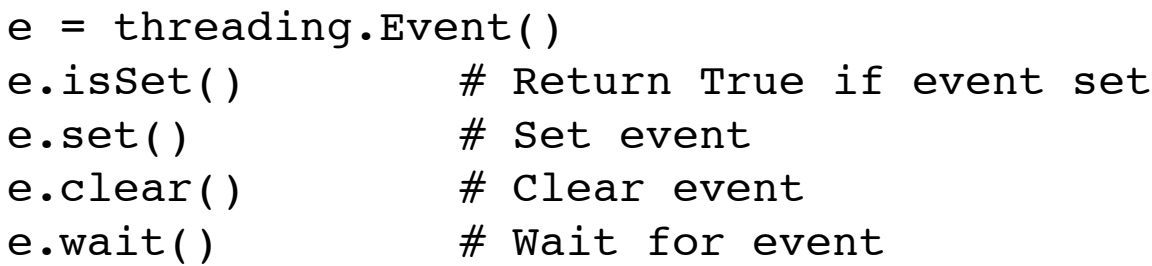

- This can be used to have one or more threads wait for something to occur
- Setting an event will unblock all waiting threads simultaneously (if any)
- Common use : barriers, notification

### Event Example

• Using an event to ensure proper initialization

```
init = threading.Event()
```

```
def worker():
    init.wait() # Wait until initialized
    statements
 ...
def initialize():
    statements # Setting up
    statements # ...
 ...
    init.set() # Done initializing
Thread(target=worker).start() # Launch workers
Thread(target=worker).start()
Thread(target=worker).start()
initialize() # Initialize
```
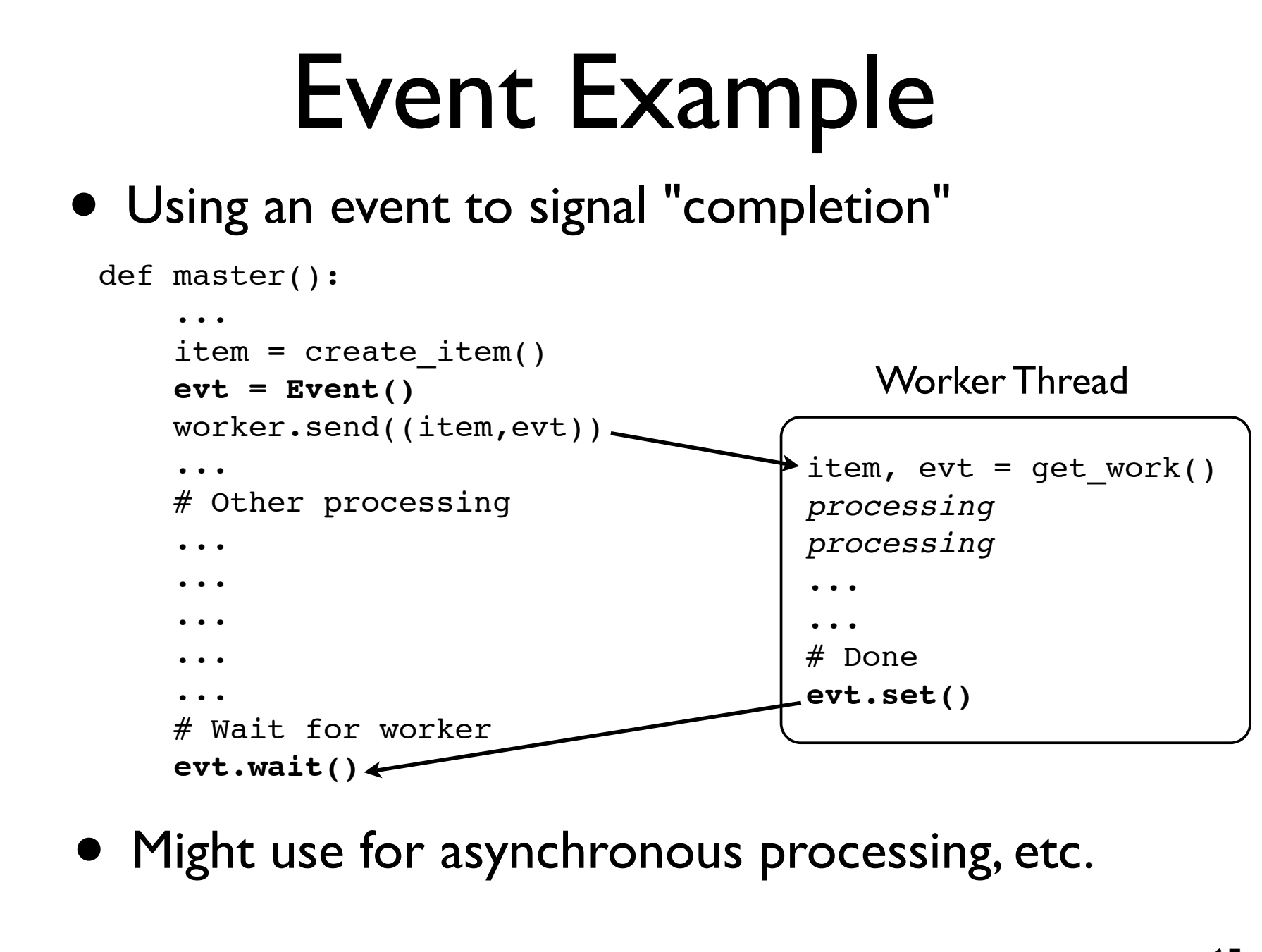

#### • Condition Objects

```
cv = threading.Condition([lock])
cv \cdot \text{acquire}() # Acquire the underlying lock
cv.release() # Release the underlying lock
cv \cdot wait() # Wait for condition
cv.notify() # Signal that a condition holds
cv.notifyAll() # Signal all threads waiting
```
- A combination of locking/signaling
- Lock is used to protect code that establishes some sort of "condition" (e.g., data available)
- Signal is used to notify other threads that a "condition" has changed state

• Common Use : Producer/Consumer patterns

```
items = []items cv = threading.Condition()
```
 $item = produce item()$ **with items\_cv:** items.append(item) **with items\_cv:** ...  $x =$  items.pop(0) Producer Thread Consumer Thread

... • First, you use the locking part of a CV synchronize access to shared data (items)

# Do something with x

• Common Use : Producer/Consumer patterns

```
items = []items cv = threading.Condition()item = produce item()with items cv:
     items.append(item)
     items_cv.notify()
                              with items cv:
                                   while not items:
                                     items_cv.wait()
                                  x = items.pop(0)
                              # Do something with x
Producer Thread Consumer Thread
```
...

- Next you add signaling and waiting
- Here, the producer signals the consumer that it put data into the shared list

Copyright (C) 2009, David Beazley, http://www.dabeaz.com

- Some tricky bits involving wait()
- $\rightarrow$  with items cv: while not items:  $\rightarrow$ items cv.wait( Consumer Thread • Before waiting, you have to acquire the lock
- wait() releases the lock when waiting and reacquires when woken
- # Do something with x ...

 $x = items.pop(0)$ 

• Conditions are often transient and may not hold by the time wait() returns. So, you must always double-check (hence, the while loop)

#### Interlude

- Working with all of the synchronization primitives is a lot trickier than it looks
- There are a lot of nasty corner cases and horrible things that can go wrong
- Bad performance, deadlock, livelock, starvation, bizarre CPU scheduling, etc...
- All are valid reasons to not use threads

# Part 5

#### Threads and Queues

Copyright (C) 2009, David Beazley, http://www.dabeaz.com

### Threads and Queues

• Threaded programs are often easier to manage if they can be organized into producer/ consumer components connected by queues

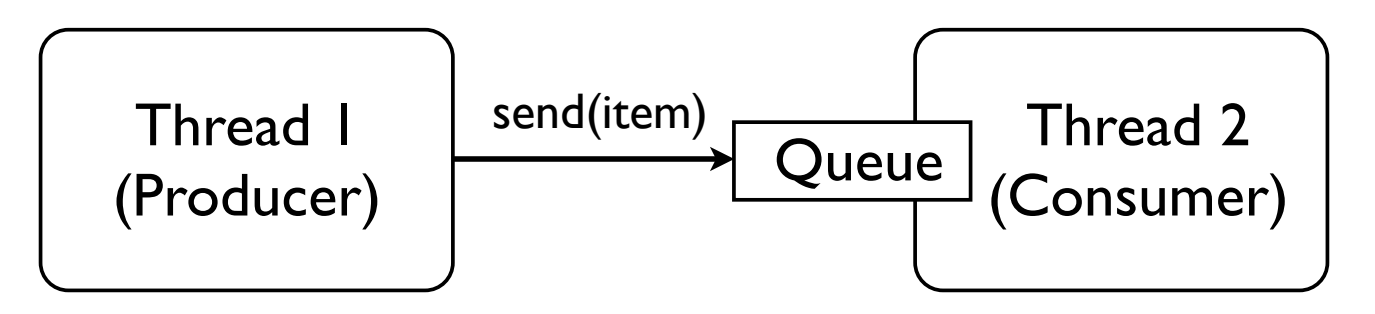

- Instead of "sharing" data, threads only coordinate by sending data to each other
- Think Unix "pipes" if you will...
# Queue Library Module

- Python has a thread-safe queuing module
- Basic operations

from Queue import Queue

```
q = Queue([maxsize]) # Create a queue
q.put(item) # Put an item on the queue
q. qet() \# Get an item from the queue
q.empty() \# Check if empty
q.full() # Check if full
```
• Usage : You try to strictly adhere to get/put operations. If you do this, you don't need to use other synchronization primitives.

# Queue Usage

• Most commonly used to set up various forms of producer/consumer problems

from Queue import Queue  $q = Queue()$ 

for item in produce items(): q.put(item)

#### Producer Thread Consumer Thread

while True:  $\rightarrow$  item = q.get() consume\_item(item)

• Critical point : You don't need locks here

# Queue Signaling

• Queues also have a signaling mechanism

q.task done()  $#$  Signal that work is done  $q$ .join()  $#$  Wait for all work to be done

- Many Python programmers don't know about this (since it's relatively new)
- Used to determine when processing is done

#### Producer Thread Consumer Thread

for item in produce items(): q.put(item) # Wait for consumer **q.join()**

```
while True:
    item = q.get() consume_item(item)
     q.task_done()
```
# Queue Programming

- There are many ways to use queues
- You can have as many consumers/producers as you want hooked up to the same queue

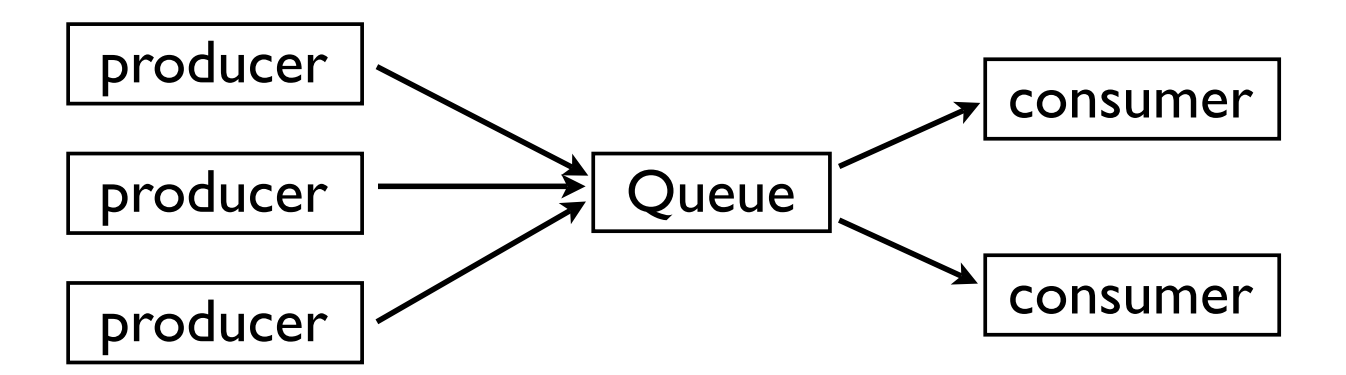

• In practice, try to keep it simple

#### Part 6

#### The Problem with Threads

#### An Inconvenient Truth

- Thread programming quickly gets hairy
- End up with a huge mess of shared data, locks, queues, and other synchronization primitives
- Which is really unfortunate because Python threads have some major limitations
- Namely, they have pathological performance!

# A Performance Test

#### • Consider this CPU-bound function

```
def count(n):
    while n > 0:
        n = 1
```
#### • Sequential Execution:

```
count(100000000)
count(100000000)
```
#### • Threaded execution

```
t1 = Thread(target=count, args=(100000000,))t1.start()
t2 = Thread(target=count, args=(100000000,))t2.start()
```
• Now, you might expect two threads to run twice as fast on multiple CPU cores

#### Bizarre Results

• Performance comparison (Dual-Core 2Ghz) Macbook, OS-X 10.5.6)

> Sequential : 24.6s Threaded : 45.5s (1.8X slower!)

• If you disable one of the CPU cores...

Threaded : 38.0s

• Insanely horrible performance. Better performance with fewer CPU cores? It makes no sense.

#### Interlude

- It's at this point that programmers often decide to abandon threads altogether
- Or write a blog rant that vaguely describes how Python threads "suck" because of their failed attempt at Python supercomputing
- Well, yes there is definitely some "suck" going on, but let's dig a little deeper...

# Part 7

#### The Inside Story on Python Threads

*"The horror! The horror!"* - Col. Kurtz

### What is a Thread?

- Python threads are real system threads
	- POSIX threads (pthreads)
	- Windows threads
- Fully managed by the host operating system
	- All scheduling/thread switching
- Represent threaded execution of the Python interpreter process (written in C)

# The Infamous GIL

- Here's the rub...
- Only one Python thread can execute in the interpreter at once
- There is a "global interpreter lock" that carefully controls thread execution
- The GIL ensures that sure each thread gets exclusive access to the entire interpreter internals when it's running

#### GIL Behavior

- Whenever a thread runs, it holds the GIL
- However, the GIL is released on blocking I/O

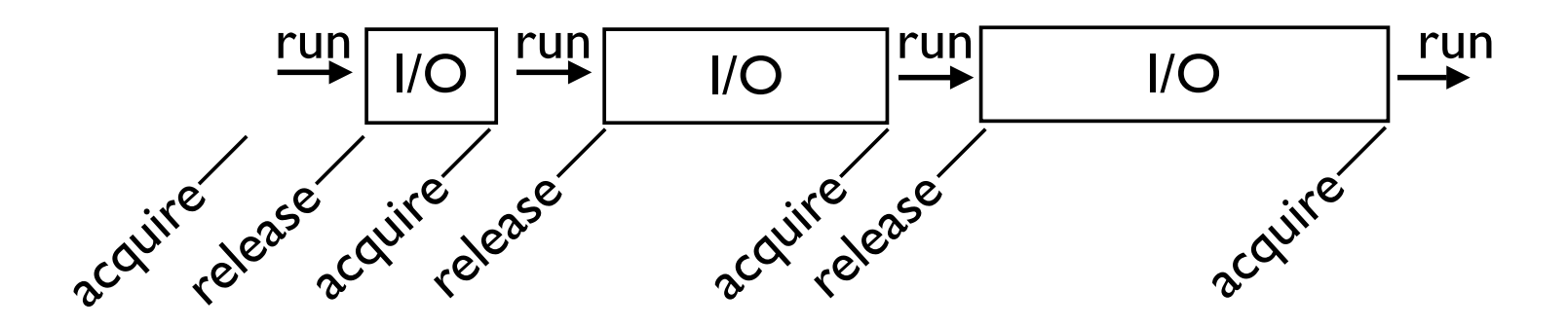

- So, any time a thread is forced to wait, other "ready" threads get their chance to run
- Basically a kind of "cooperative" multitasking

### CPU Bound Processing

- To deal with CPU-bound threads, the interpreter periodically performs a "check"
- By default, every 100 interpreter "ticks"

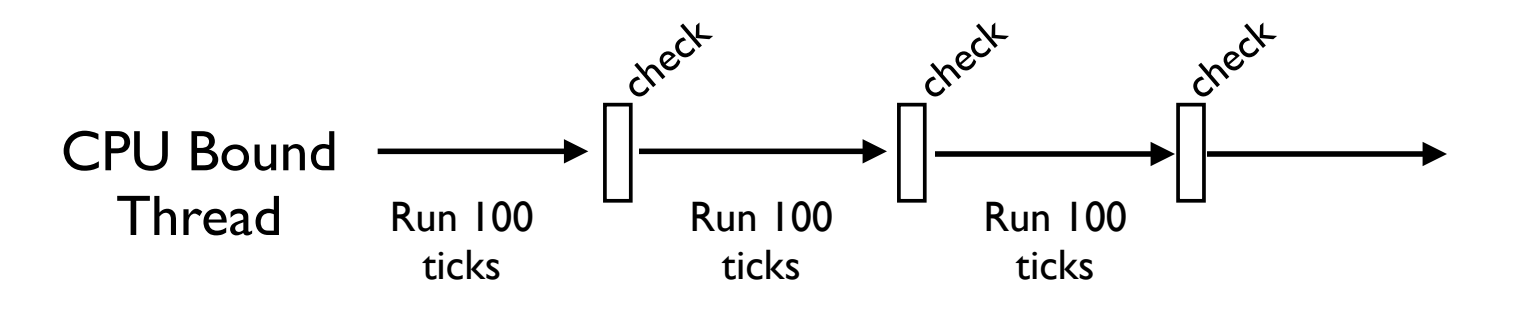

### The Check Interval

• The check interval is a global counter that is completely independent of thread scheduling

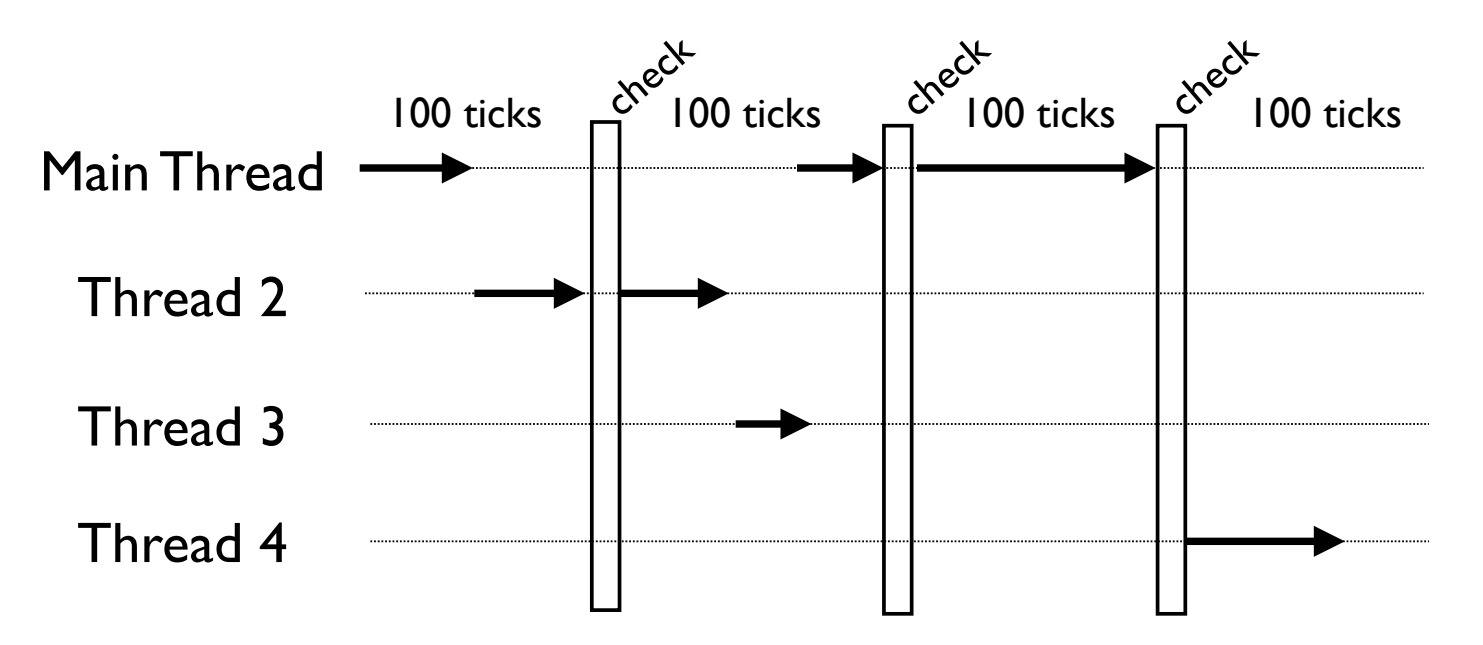

• A "check" is simply made every 100 "ticks"

### The Periodic Check

- What happens during the periodic check?
	- In the main thread only, signal handlers will execute if there are any pending signals
	- Release and reacquisition of the GIL
- That last bullet describes how multiple CPUbound threads get to run (by briefly releasing the GIL, other threads get a chance to run).

#### What is a "Tick?"

• Ticks loosely map to interpreter instructions

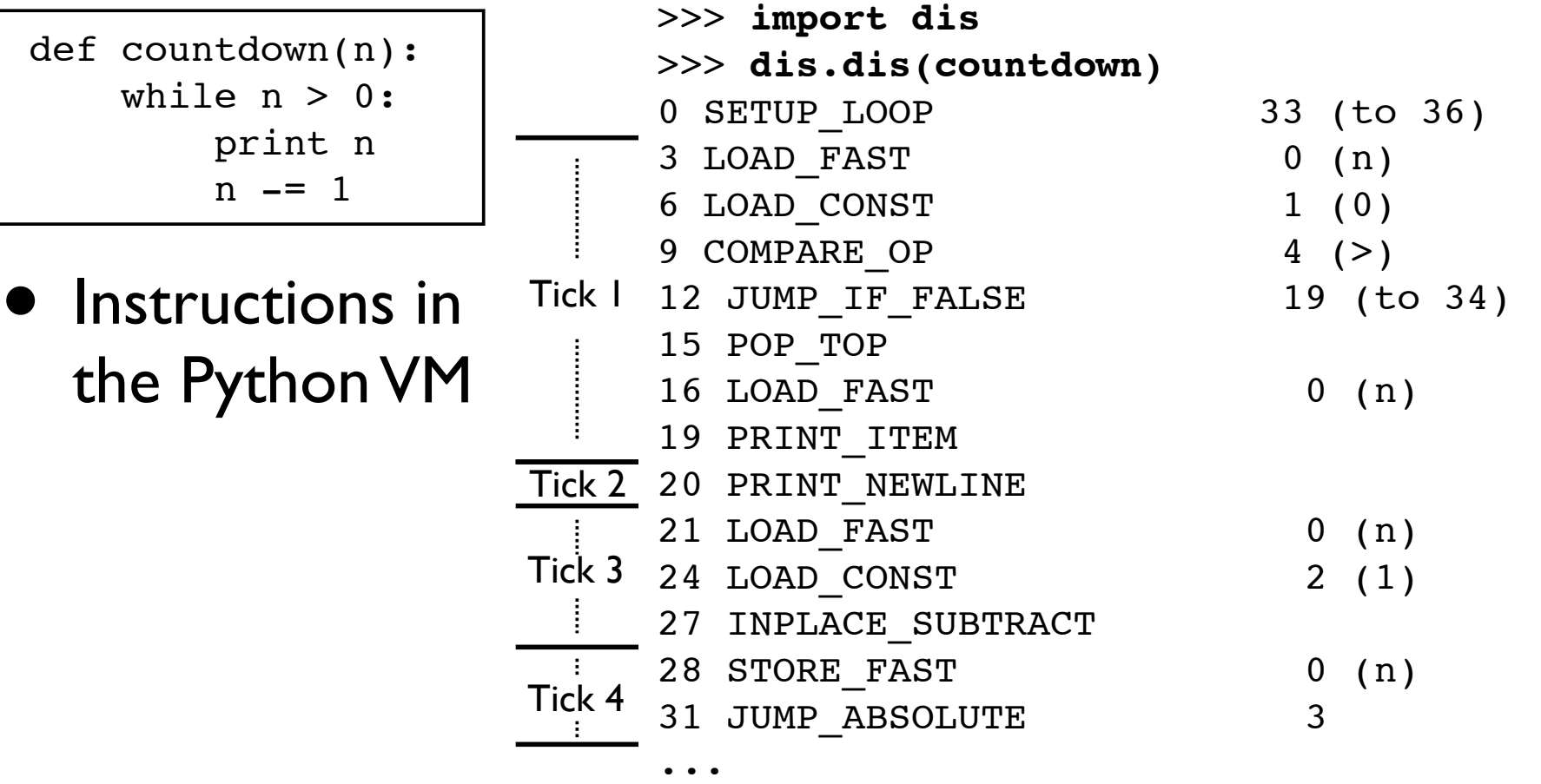

### Tick Execution

- Interpreter ticks are not time-based
- Ticks don't have consistent execution times
- Long operations can block everything

```
>>> nums = xrange(100000000)
>>> -1 in nums
False
>>>
                                    \rightarrow 1 tick (~ 6.6 seconds)
```
• Try hitting Ctrl-C (ticks are uninterruptible)

```
>>> nums = xrange(100000000)
>>> -1 in nums
^C^C^C (nothing happens, long pause)
...
KeyboardInterrupt
>>>
```
# Thread Scheduling

- Python does <u>not</u> have a thread scheduler
- There is no notion of thread priorities, preemption, round-robin scheduling, etc.
- For example, the list of threads in the interpreter isn't used for anything related to thread execution
- All thread scheduling is left to the host operating system (e.g., Linux, Windows, etc.)

# GIL Implementation

- The GIL is not a simple mutex lock
- The implementation (Unix) is either...
	- A POSIX unnamed semaphore
	- Or a pthreads condition variable
- All interpreter locking is based on signaling
	- To acquire the GIL, check if it's free. If not, go to sleep and wait for a signal
	- To release the GIL, free it and signal

# Thread Scheduling

• Thread switching is far more subtle than most programmers realize (it's tied up in the OS)

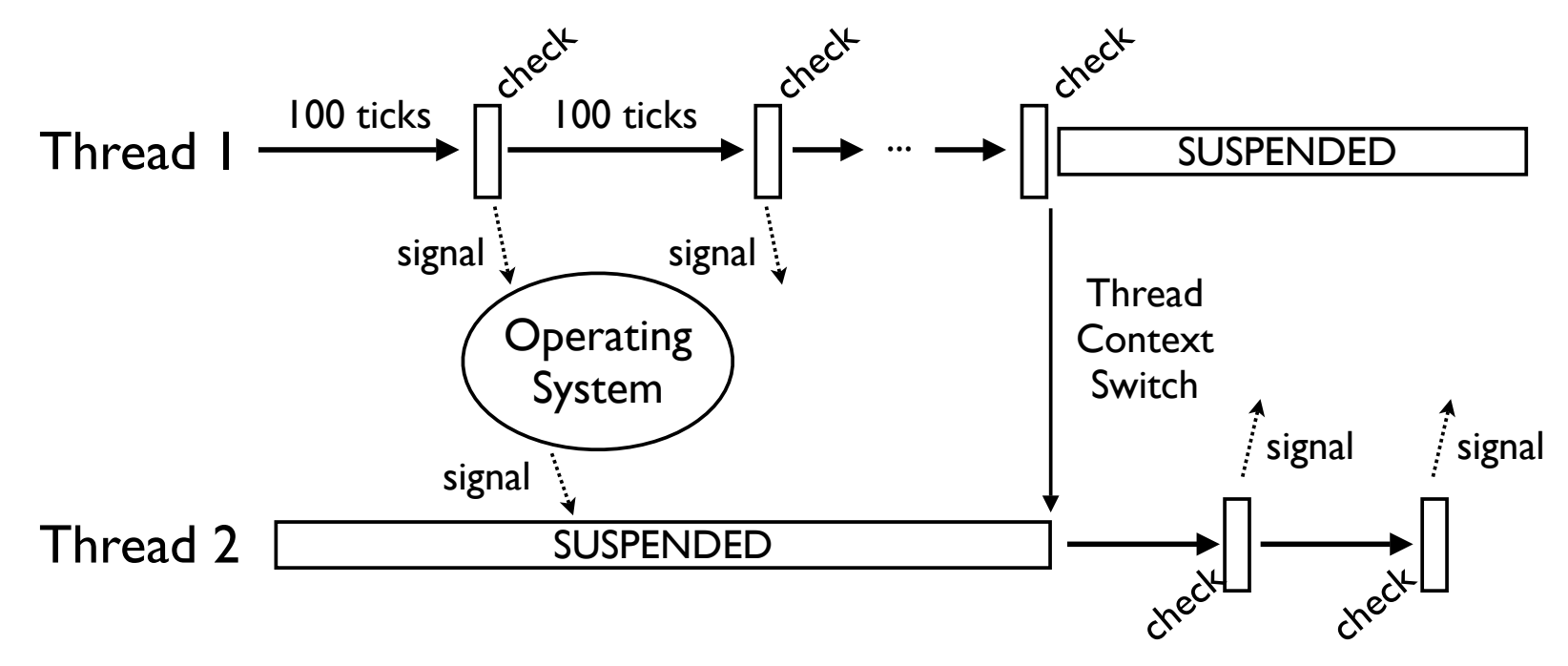

• The lag between signaling and scheduling may be significant (depends on the OS)

Copyright (C) 2009, David Beazley, http://www.dabeaz.com

### CPU-Bound Threads

- As we saw earlier, CPU-bound threads have horrible performance properties
- Far worse than simple sequential execution
	- 24.6 seconds (sequential)
	- 45.5 seconds (2 threads)
- A big question : Why?
	- What is the source of that overhead?

# Signaling Overhead

- GIL thread signaling is the source of that
- After every 100 ticks, the interpreter
	- Locks a mutex
	- Signals on a condition variable/semaphore where another thread is always waiting
	- Because another thread is waiting, extra pthreads processing and system calls get triggered to deliver the signal

# A Rough Measurement

- Sequential Execution (OS-X, 1 CPU)
	- 736 Unix system calls
	- 117 Mach System Calls
- Two threads (OS-X, I CPU)
	- 1149 Unix system calls
	- $\bullet$   $\sim$  3.3 Million Mach System Calls
- Yow! Look at that last figure.

# Multiple CPU Cores

- The penalty gets far worse on multiple cores
- Two threads (OS-X, 1 CPU)
	- 1149 Unix system calls
	- ~3.3 Million Mach System Calls
- Two threads (OS-X, 2 CPUs)
	- 1149 Unix system calls
	- ~9.5 Million Mach System calls

## Multicore GIL Contention

• With multiple cores, CPU-bound threads get scheduled simultaneously (on different processors) and then have a GIL battle

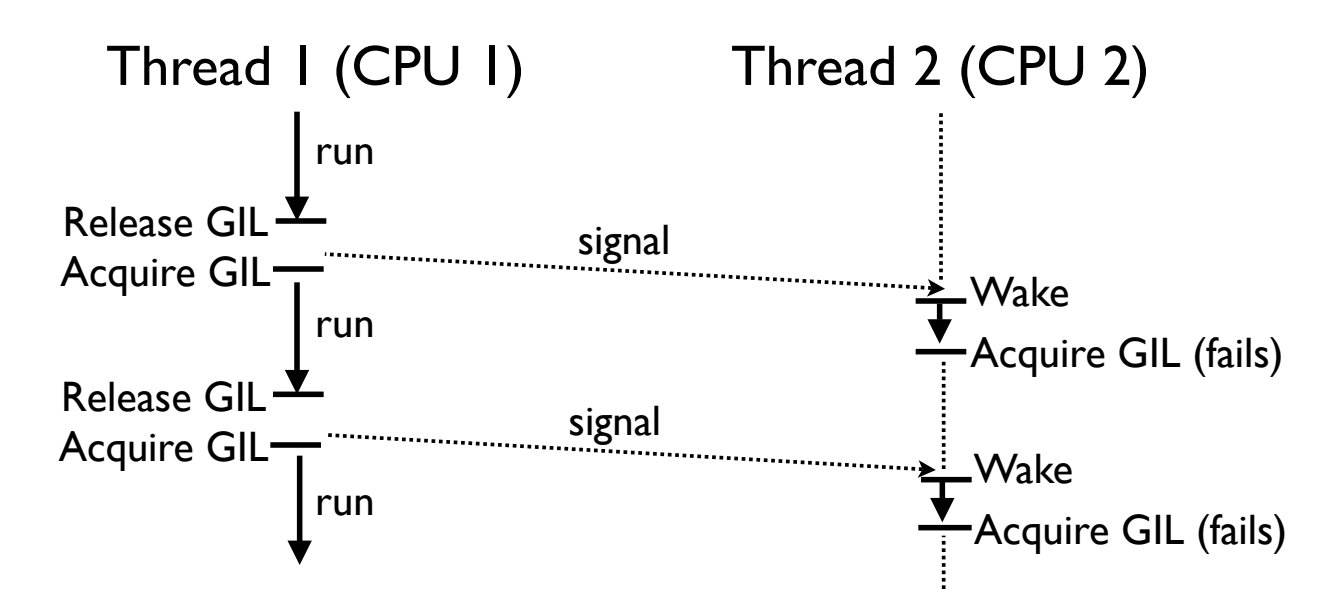

• The waiting thread (T2) may make 100s of failed GIL acquisitions before any success

### The GIL and C Code

- As mentioned, Python can talk to C/C++
- C/C++ extensions can release the interpreter lock and run independently
- Caveat : Once released, C code shouldn't do any processing related to the Python interpreter or Python objects
- The C code itself must be thread-safe

• Having C extensions release the GIL is how you get into true "parallel computing"

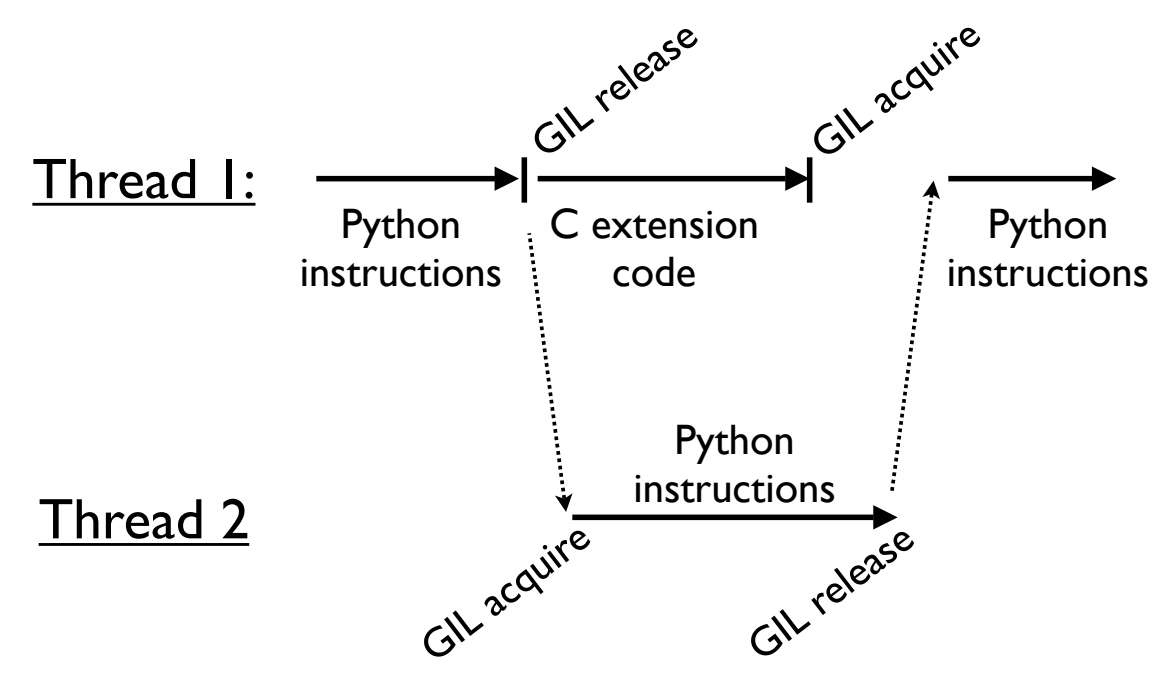

### How to Release the GIL

- The ctypes module already releases the GIL when calling out to C code
- In hand-written C extensions, you have to insert some special macros

```
PyObject *pyfunc(PyObject *self, PyObject *args) {
 ...
    Py_BEGIN_ALLOW_THREADS
    // Threaded C code
 ...
    Py_END_ALLOW_THREADS
 ...
}
```
- The trouble with C extensions is that you have to make sure they do enough work
- A dumb example (mindless spinning)

```
void churn(int n) {
   while (n > 0) {
      n--; }
}
```
• How big do you have to make n to actually see any kind of speedup on multiple cores?

• Here's some Python test code

```
def churner(n):
  count = 1000000while count > 0:
      churn(n) \# C extension function
      count == 1
```

```
# Sequential execution
churner(n)
churner(n)
```

```
# Threaded execution
t1 = threading.Thread(target=churner, args=(n,))t2 = threading.Thread(target=churner, args=(n,))
t1.start()
t2.start()
```
• Speedup of running two threads versus sequential execution

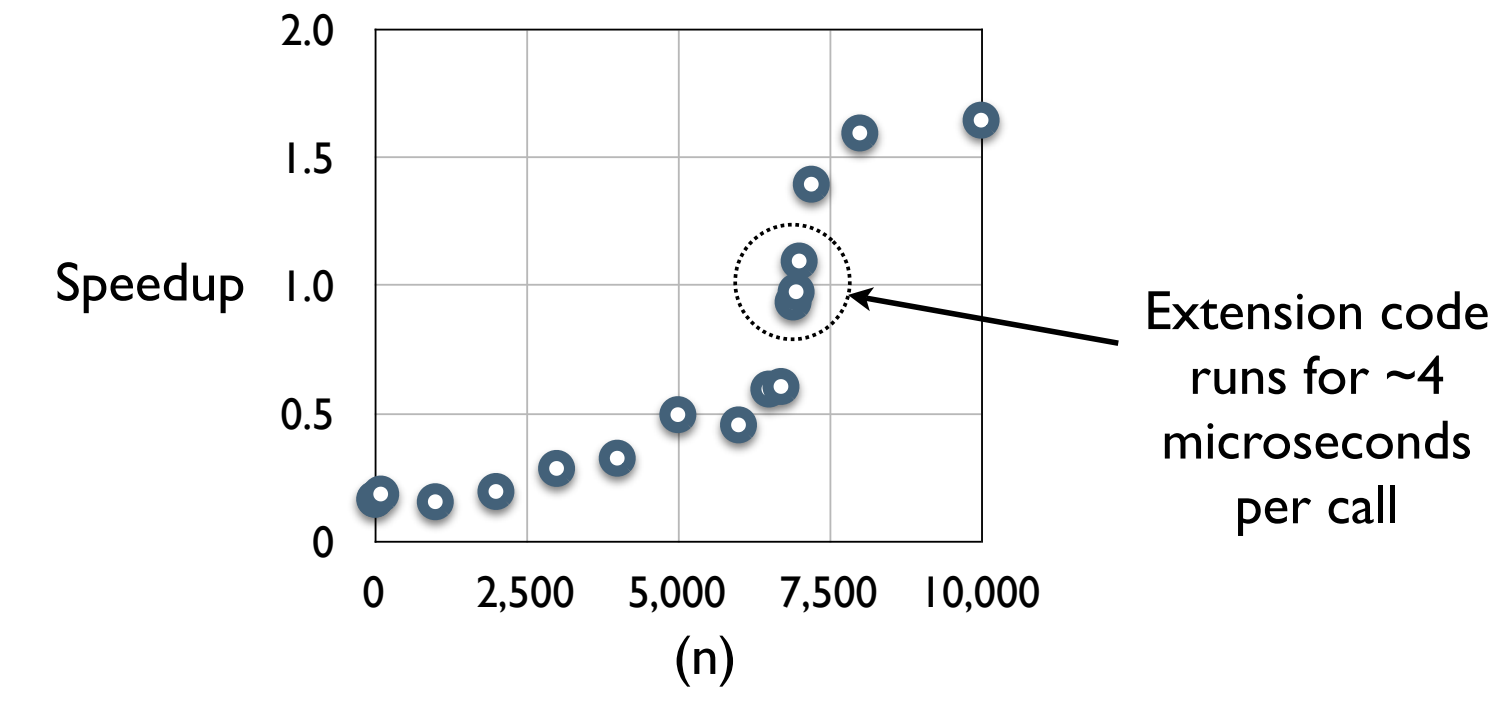

• Note: 2 Ghz Intel Core Duo, OS-X 10.5.6

# Why is the GIL there?

- Simplifies the implementation of the Python interpreter (okay, sort of a lame excuse)
- Better suited for reference counting (Python's memory management scheme)
- Simplifies the use of C/C++ extensions. Extension functions do not need to worry about thread synchronization
- And for now, it's here to stay... (although people continue to try and eliminate it)

### Part 8

#### Final Words on Threads

Copyright (C) 2009, David Beazley, http://www.dabeaz.com

# Using Threads

- Despite some "issues," there are situations where threads are appropriate and where they perform well
- There are also some tuning parameters

# I/O Bound Processing

- Threads are still useful for I/O-bound apps
- For example : A network server that needs to maintain several thousand long-lived TCP connections, but is not doing tons of heavy CPU processing
- Here, you're really only limited by the host operating system's ability to manage and schedule a lot of threads
- Most systems don't have much of a problem- even with thousands of threads
# Why Threads?

- If everything is I/O-bound, you will get a very quick response time to any I/O activity
- Python isn't doing the scheduling
- So, Python is going to have a similar response behavior as a C program with a lot of I/O bound threads
- Caveat: You have to stay I/O bound!

### Final Comments

- Python threads are a useful tool, but you have to know how and when to use them
	- I/O bound processing only
	- Limit CPU-bound processing to C extensions (that release the GIL)
- Threads are not the only way...

### Part 9

#### Processes and Messages

Copyright (C) 2009, David Beazley, http://www.dabeaz.com

# Concept: Message Passing

- An alternative to threads is to run multiple independent copies of the Python interpreter
- In separate processes
- Possibly on different machines
- Get the different interpreters to cooperate by having them send messages to each other

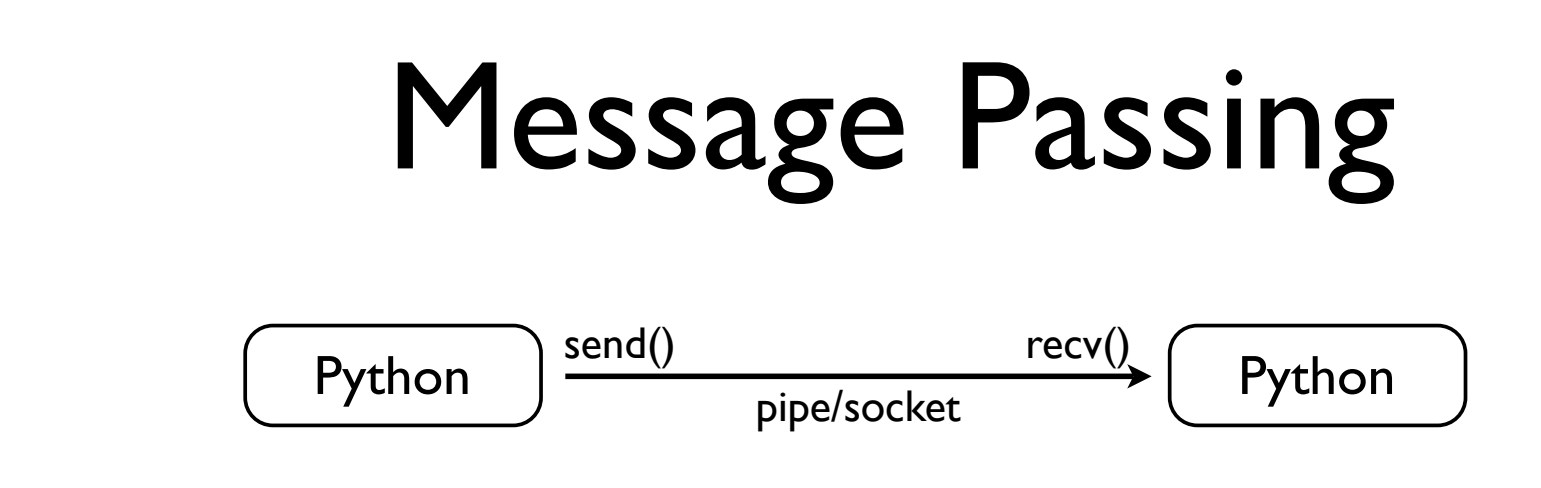

- On the surface, it's simple
- Each instance of Python is independent
- Programs just send and receive messages
- Two main issues
	- What is a message?
	- What is the transport mechanism?

# Messages

- A message is just a bunch of bytes (a buffer)
- A "serialized" representation of some data
- Creating serialized data in Python is easy

# pickle Module

- A module for serializing objects
- Serializing an object onto a "file"

```
import pickle
...
pickle.dump(someobj,f)
```
• Unserializing an object from a file

```
someobj = pickle.load(f)
```
• Here, a file might be a file, a pipe, a wrapper around a socket, etc.

# pickle Module

• Pickle can also turn objects into byte strings

```
import pickle
# Convert to a string
s = pickle.dumps(someobj)
...
# Load from a string
someobj = pickle.loads(s)
```
• You might use this embed a Python object into a message payload

# cPickle vs pickle

- There is an alternative implementation of pickle called cPickle (written in C)
- Use it whenever possible--it is much faster

```
import cPickle as pickle
...
pickle.dump(someobj,f)
```
• There is some history involved. There are a few things that cPickle can't do, but they are somewhat obscure (so don't worry about it)

# Pickle Commentary

- Using pickle is almost too easy
- Almost any Python object works
	- Builtins (lists, dicts, tuples, etc.)
	- Instances of user-defined classes
	- Recursive data structures
- Exceptions
	- Files and network connections
	- Running generators, etc.

# Message Transport

- Python has various low-level mechanisms
	- Pipes
	- Sockets
	- FIFOs
- Libraries provide access to other systems
	- MPI
	- XML-RPC (and many others)

# An Example

- Launching a subprocess and hooking up the child process via a pipe
- Use the subprocess module

```
import subprocess
```

```
p = subprocess.Popen(['python','child.py'],
                       stdin=subprocess.PIPE,
                       stdout=subprocess.PIPE)
```
p.stdin.write(data) # Send data to subprocess p.stdout.read(size) # Read data from subprocess

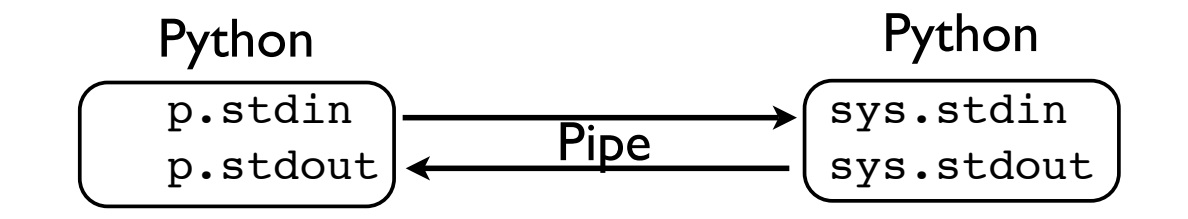

# Pipes and Pickle

- Most programmers would use the subprocess module to run separate programs and collect their output (e.g., system commands)
- However, if you put a pickling layer around the files, it becomes much more interesting
- Becomes a communication channel where you can send just about any Python object

# A Message Channel

• A class that wraps a pair of files

```
# channel.py
import pickle
class Channel(object):
    def __init (self,out f,in f):
        self.out f = out fself.in f = inf def send(self,item):
         pickle.dump(item,self.out_f)
        self.out f.flush()
     def recv(self):
         return pickle.load(self.in_f)
```
• Send/Receive implemented using pickle

# Some Sample Code

### • A sample child process

```
# child.py
import channel
import sys
```

```
ch = channel.Channel(sys.stdout,sys.stdin)
while True:
    item = ch.recv() ch.send(("child",item))
```
#### • Parent process setup

```
# parent.py
import channel
import subprocess
p = subprocess.Popen(['python','child.py'],
                      stdin=subprocess.PIPE,
                      stdout=subprocess.PIPE)
ch = channel.Channel(p.stdin,p.stdout)
```
# Some Sample Code

### • Using the child worker

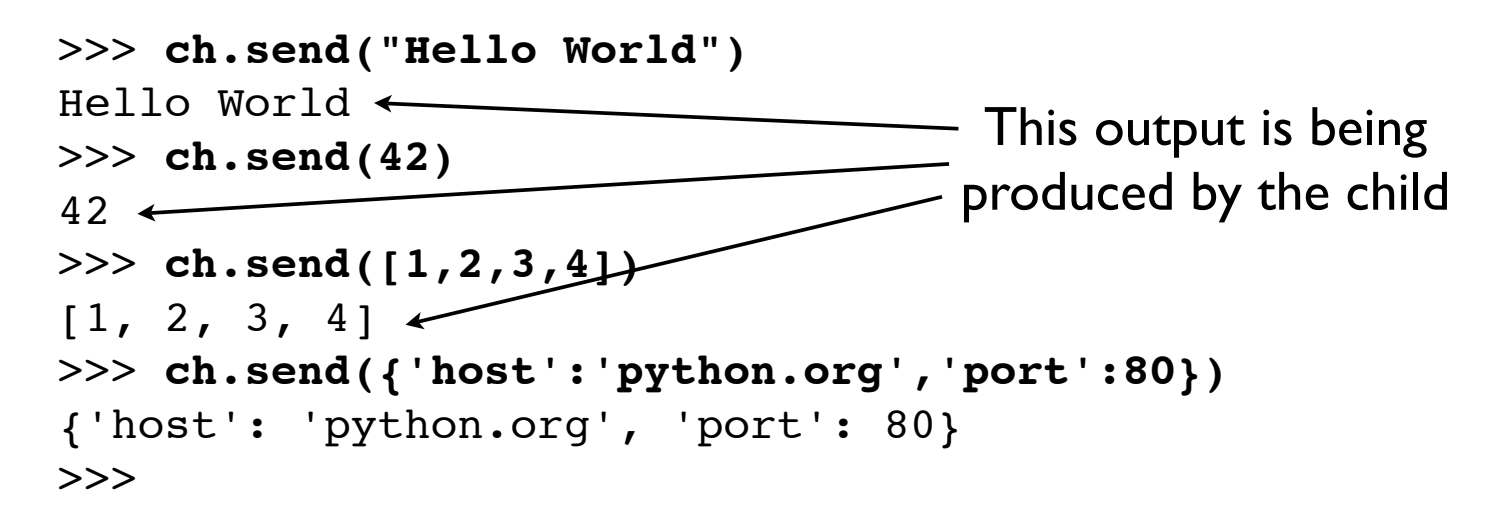

• You can send almost any Python object (numbers, lists, dictionaries, instances, etc.)

# Big Picture

• Can easily have 10s-1000s of communicating Python interpreters

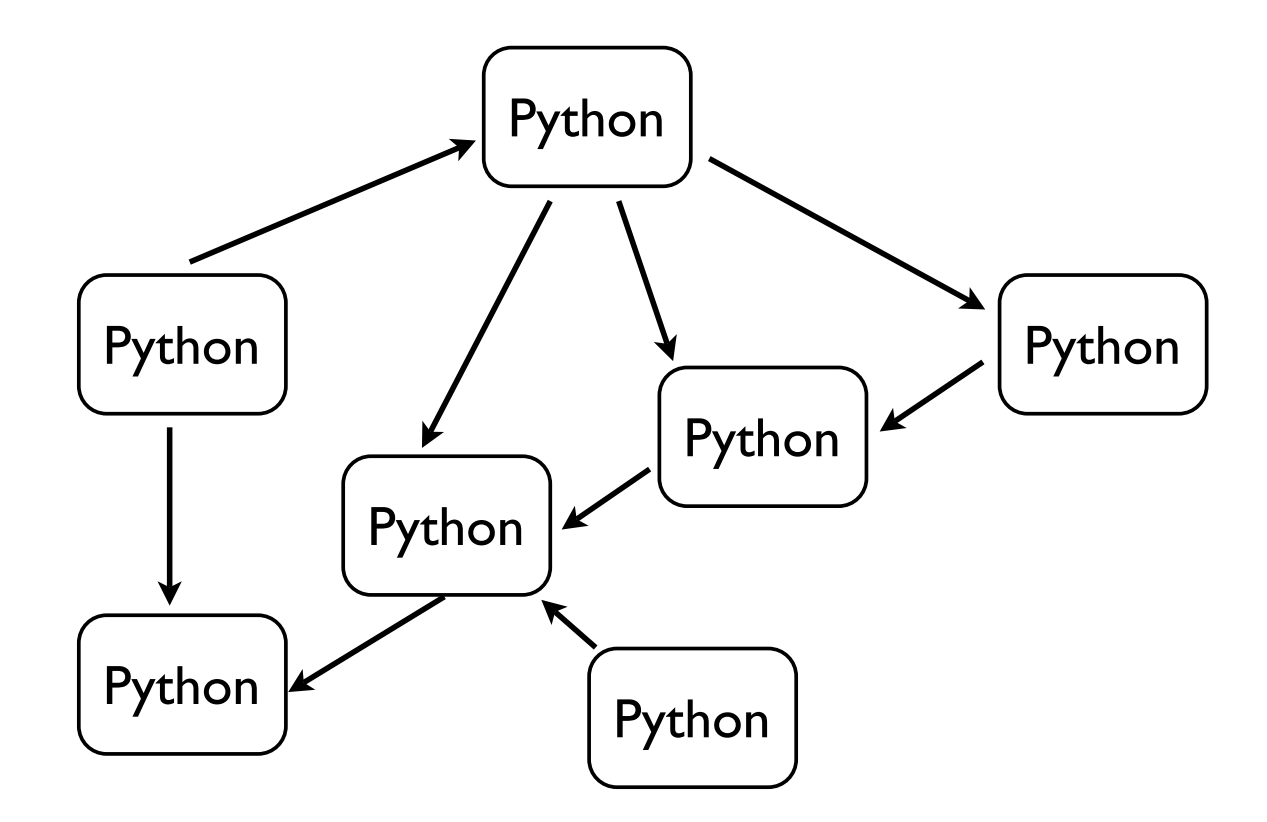

### Interlude

- Message passing is a fairly general concept
- However, it's also kind of nebulous in Python
- No agreed upon programming interface
- Vast number of implementation options
- Intersects with distributed objects, RPC, cross-language messaging, etc.

# Part 10

### The Multiprocessing Module

# multiprocessing Module

- A new library module added in Python 2.6
- Originally known as pyprocessing (a thirdparty extension module)
- This is a module for writing concurrent Python programs based on communicating processes
- A module that is especially useful for concurrent CPU-bound processing

# Using multiprocessing

- Here's the cool part...
- You already know how to use multiprocessing
- At a very high-level, it simply mirrors the thread programming interface
- Instead of "Thread" objects, you now work with "Process" objects.

# multiprocessing Example

• Define tasks using a Process class

```
import time
import multiprocessing
class CountdownProcess(multiprocessing.Process):
     def __init__(self,count):
        multiprocessing. Process. init (self)
         self.count = count
     def run(self):
        while self.count > 0:
             print "Counting down", self.count
            self.count = 1 time.sleep(5)
         return
```
• You inherit from Process and redefine run()

# Launching Processes

- To launch, same idea as with threads
- if  $name = 'main '$ : pl.start()  $#$  Launch the process
	- $p1$  = CountdownProcess(10) # Create the process object
	- $p2$  = CountdownProcess(20) # Create another process p2.start()  $\#$  Launch
- 
- Processes execute until run() stops
- A critical detail : Always launch in main as shown (required for Windows)

### Functions as Processes

• Alternative method of launching processes

```
def countdown(count):
    while count > 0: print "Counting down", count
        count - = 1 time.sleep(5)
if name = 'main ':
    p1 = multiprocessing.Process(target=countdown,
                                  args=(10,))
p1.start()
```
• Creates a Process object, but its run() method just calls the given function

### Does it Work?

### • Consider this CPU-bound function

```
def count(n):
    while n > 0:
        n == 1
```
### • Sequential Execution:

count(100000000) count(100000000)

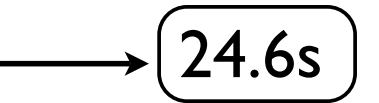

12.5s

### • Multiprocessing Execution

```
p1 = Process(target=count, args=(100000000,))p1.start()
p2 = Process(target=count, args=(100000000,))
p2.start()
```
### • Yes, it seems to work

### Other Process Features

### • Joining a process (waits for termination)

```
p = Process(target=somefunc)
p.start()
...
p.join()
```
### • Making a daemonic process

```
p = Process(target=somefunc)
p.daemon = True
p.start()
```
#### • Terminating a process

p = Process(target=somefunc)

- ... p.terminate()
- These mirror similar thread functions

# Distributed Memory

- With multiprocessing, there are no shared data structures
- Every process is completely isolated
- Since there are no shared structures, forget about all of that locking business
- Everything is focused on messaging

# Pipes

• A channel for sending/receiving objects

 $(c1, c2)$  = multiprocessing. Pipe()

- Returns a pair of connection objects (one for each end-point of the pipe)
- Here are methods for communication

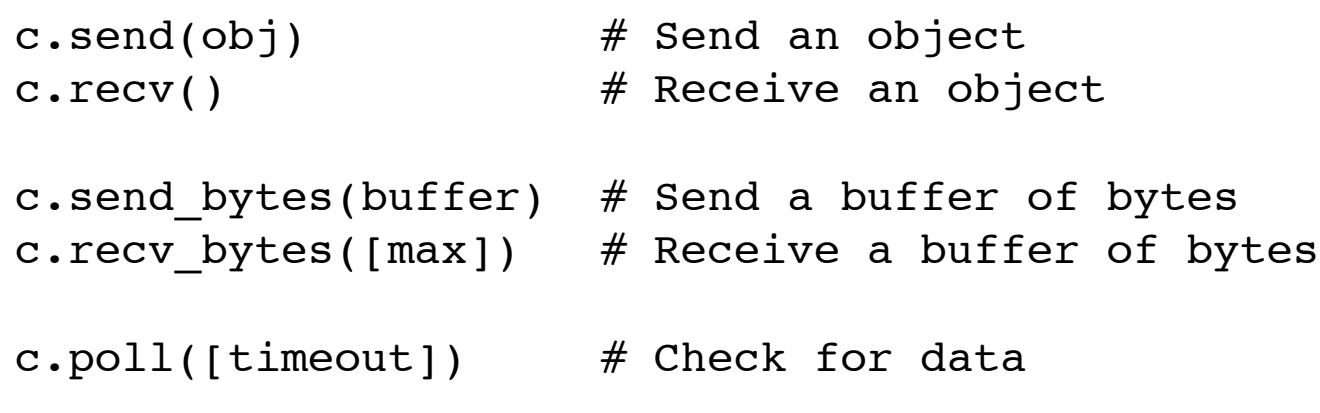

# Using Pipes

- The Pipe() function largely mimics the behavior of Unix pipes
- However, it operates at a higher level
- It's not a low-level byte stream

p = Process(target=somefunc)

• You send discrete messages which are either Python objects (pickled) or buffers

# Pipe Example

#### • A simple data consumer

```
def consumer(p1, p2):
    p1.close() # Close producer's end (not used)
   while True:
         try:
            item = p2.recv() except EOFError:
             break
        print item # Do other useful work here
```
#### • A simple data producer

def producer(sequence, output\_p): for item in sequence: output\_p.send(item)

# Pipe Example

```
if name = 'main ':
    p1, p2 = multiprocessing.Pipe()
     cons = multiprocessing.Process(
                target=consumer,
               args=(p1,p2))
     cons.start()
     # Close the input end in the producer
     p2.close()
     # Go produce some data
    sequence = xrange(100) # Replace with useful data
     producer(sequence, p1)
     # Close the pipe
     p1.close()
```
# Message Queues

- multiprocessing also provides a queue
- The programming interface is the same

from multiprocessing import Queue

 $q =$  Queue()  $q.put$  (item)  $#$  Put an item on the queue item =  $q \cdot qet()$  # Get an item from the queue

• There is also a joinable Queue

p = Process(target=somefunc)

from multiprocessing import JoinableQueue

```
q = JoinableQueue()
q.task done() # Signal task completion
q.join() # Wait for completion
```
### Queue Implementation

- Queues are implemented on top of pipes
- A subtle feature of queues is that they have a "feeder thread" behind the scenes
- Putting an item on a queue returns immediately (allowing the producer to keep working)
- The feeder thread works on its own to transmit data to consumers

# Queue Example

#### • A consumer process

def consumer(input\_q): while True: # Get an item from the queue  $item = input q.get()$  # Process item print item # Signal completion input\_q.task\_done()

#### • A producer process

def producer(sequence,output\_q): for item in sequence: # Put the item on the queue output\_q.put(item)

# Queue Example

#### • Running the two processes

```
if name == ' main ': from multiprocessing import Process, JoinableQueue
    q = JoinableQueue()
    # Launch the consumer process
   cons p = Process(target=constant,args=(q,)) cons_p.daemon = True
    cons_p.start()
    # Run the producer function on some data
    sequence = range(100) # Replace with useful data
    producer(sequence,q)
    # Wait for the consumer to finish
    q.join()
```
# **Commentary**

- If you have written threaded programs that strictly stick to the queuing model, they can probably be ported to multiprocessing
- The following restrictions apply

- Only objects compatible with pickle can be queued
- Tasks can not rely on any shared data other than a reference to the queue
### Other Features

- multiprocessing has many other features
	- Process Pools
	- Shared objects and arrays
	- Synchronization primitives
	- Managed objects
	- **Connections**
- Will briefly look at one of them

#### Process Pools

• Creating a process pool

p = multiprocessing.Pool([*numprocesses*])

- Pools provide a high-level interface for executing functions in worker processes
- Let's look at an example...

- Define a function that does some work
- Example : Compute a SHA-512 digest of a file

```
import hashlib
def compute digest(filename):
    digest = hashlib.shape12()f = open(filename, 'rb') while True:
        chunk = f.read(8192) if not chunk: break
         digest.update(chunk)
     f.close()
     return digest.digest()
```
p = Process(target=somefunc)

#### • This is just a normal function (no magic)

- Here is some code that uses our function
- Make a dict mapping filenames to digests

```
import os
TOPDIR = "/Users/beazley/Software/Python-3.0"
digest map = \{ \}for path, dirs, files in os.walk(TOPDIR):
     for name in files:
        fullname = os.path.join(path, name)digest map[fullname] = compute digest(fullname)
```
• Running this takes about 10s on my machine

- With a pool, you can farm out work
- Here's a small sample

 $p = multiprocessing.Pool(2)$  # 2 processes

```
result = p.apply_async(compute_digest,('README.txt',))
...
... various other processing
...
digest = result.get() # Get the result
```
- This executes a function in a worker process and retrieves the result at a later time
- The worker churns in the background allowing the main program to do other things

#### • Make a dictionary mapping names to digests

```
import multiprocessing
import os
TOPDIR = "/Users/beazley/Software/Python-3.0"
p = multiprocessing.Pool(2) # Make a process pool
digest map = \{ \}for path, dirs, files in os.walk(TOPDIR):
     for name in files:
        fullname = os.path.join(path, name)digest map[fullname] = p.append.async(
              compute digest, (fullname,)
\overline{\phantom{a}}
```
# Go through the final dictionary and collect results for filename, result in digest map.items(): digest  $map[filename] = result.get()$ 

#### • This runs in about 5.6 seconds

### Part II

#### Alternatives to Threads and Processes

Copyright (C) 2009, David Beazley, http://www.dabeaz.com

#### Alternatives

- In certain kinds of applications, programmers have turned to alternative approaches that don't rely on threads or processes
- Primarily this centers around asynchronous I/O and I/O multiplexing
- You try to make a single Python process run as fast as possible without any thread/process overhead (e.g., context switching, stack space, and so forth)

# Two Approaches

- There seems to be two schools of thought...
- Event-driven programming
	- Turn all I/O handling into events
	- Do everything through event handlers
	- asyncore, Twisted, etc.
- **Coroutines** 
	- Cooperative multitasking all in Python
	- Tasklets, green threads, etc.

### Events and Asyncore

- **•** asyncore library module
- Implements a wrapper around sockets that turn all blocking I/O operations into events

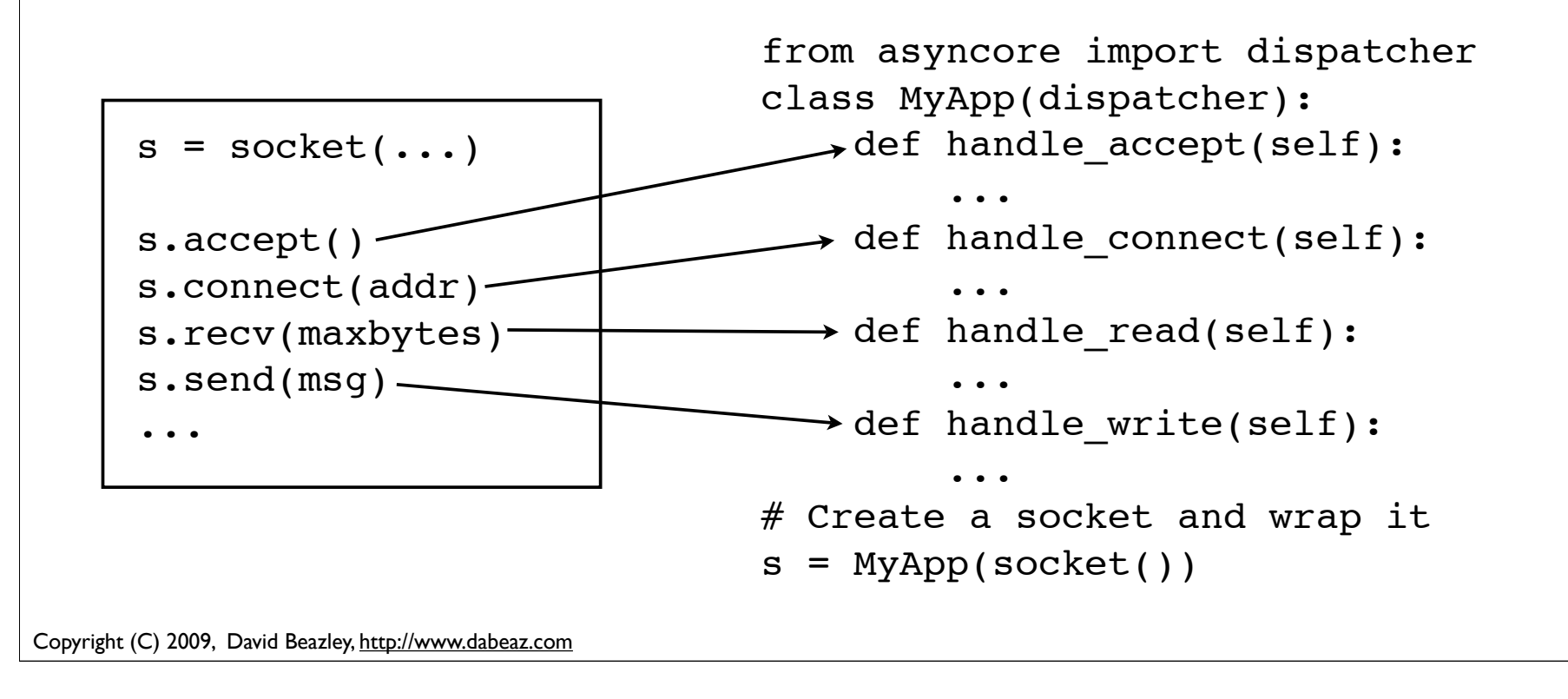

## Events and Asyncore

• To run, asyncore provides a central event loop based on I/O multiplexing (select/poll)

```
import asyncore
asyncore.loop() # Run the event loop
```
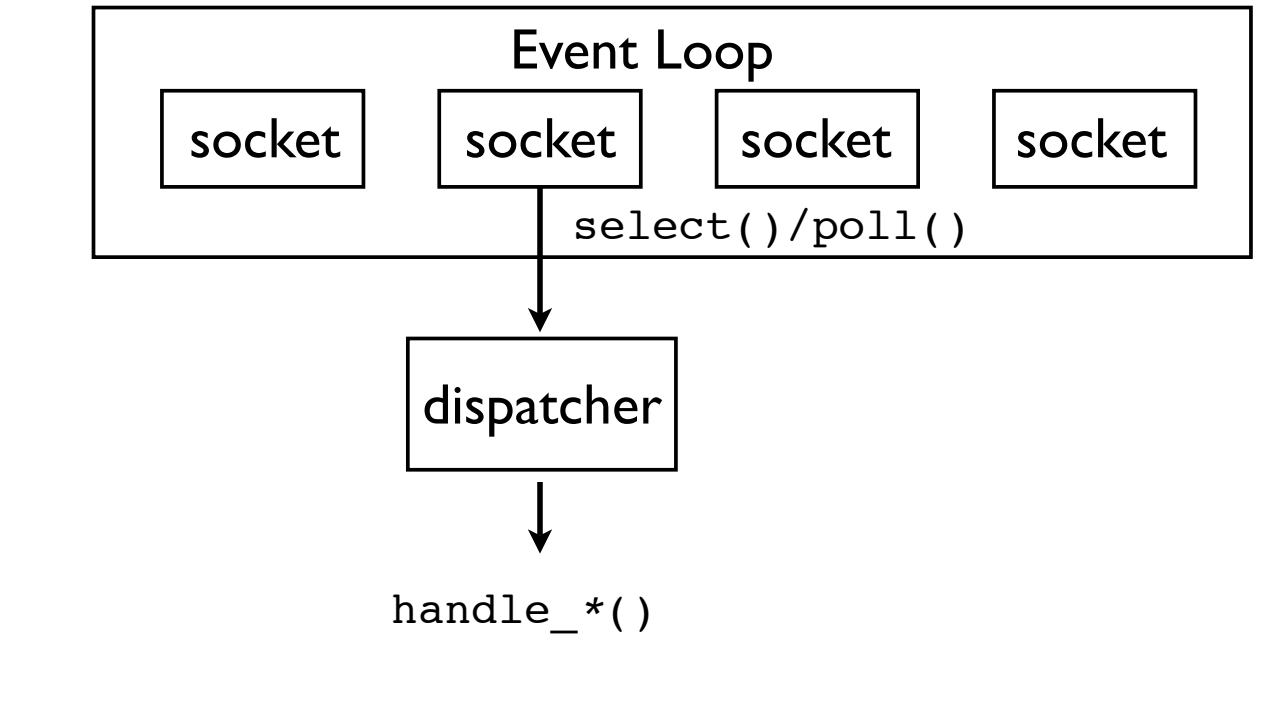

# Asyncore Commentary

- Frankly, asyncore is one of the ugliest, most annoying, mind-boggling modules in the entire Python library
- Combines all of the "fun" of network programming with the "elegance" of GUI programming (sic)

p = Process(target=somefunc)

• However, if you use this module, you can technically create programs that have "concurrency" without any threads/processes

#### Coroutines

- An alternative concurrency approach is possible using Python generator functions (coroutines)
- This is a little subtle, but I'll give you the gist
- First, a quick refresher on generators

### Generator Refresher

• Generator functions are commonly used to feed values to for-loops (iteration)

```
def countdown(n):
    while n > 0:
         yield n
        n = 1
```

```
for x in countdown(10):
     print x
```
p = Process(target=somefunc)

• Under the covers, the countdown function executes on successive next() calls

```
Copyright (C) 2009, David Beazley, http://www.dabeaz.com
                >>> c = countdown(10)
                >>> c.next()
                10
                >>> c.next()
                9
                >>>
```
# An Insight

• Whenever a generator function hits the yield statement, it suspends execution

```
def countdown(n):
    while n > 0:
         yield n
        n = 1
```
- Here's the idea : Instead of yielding a value, a generator can yield control
- You can write a little scheduler that cycles between generators, running each one until it explicitly yields

# Scheduling Example

• First, you set up a set of "tasks"

```
def countdown task(n):
    while n > 0:
         print n
         yield
        n = 1# A list of tasks to run
from collections import deque
tasks = deque(
```

```
countdown task(5),
countdown task(10),
 countdown_task(15)
```
])

• Each task is a generator function

# Scheduling Example

#### • Now, run a task scheduler

```
def scheduler(tasks):
    while tasks:
        task = tasks.popleft() try:
            next(task) # Run to the next yield
             tasks.append(task) # Reschedule
         except StopIteration:
             pass
```

```
# Run it
scheduler(tasks)
```
#### • This loop is what drives the application

# Scheduling Example

#### • Output

- 
- 
- 
- 

...

• You'll see the different tasks cycling

### Coroutines and I/O

- It is also possible to tie coroutines to I/O
- You take an event loop (like asyncore), but instead of firing callback functions, you schedule coroutines in response to I/O activity

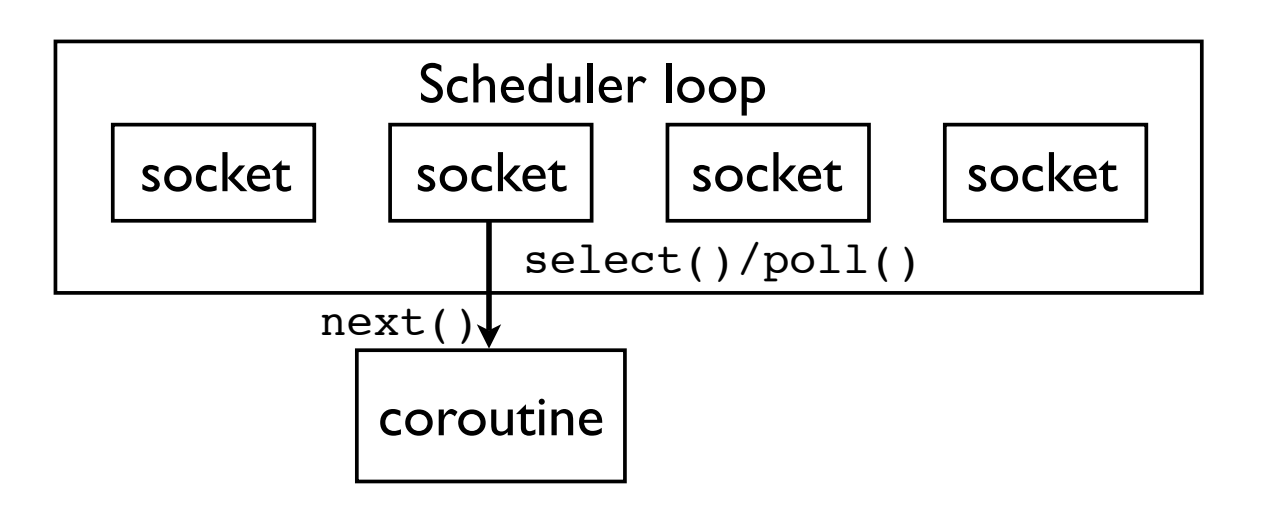

• Unfortunately, this requires its own tutorial...

### Coroutine Commentary

- Usage of coroutines is somewhat exotic
- Mainly due to poor documentation and the "newness" of the feature itself
- There are also some grungy aspects of programming with generators

### Coroutine Info

- I gave a tutorial that goes into more detail
- "A Curious Course on Coroutines and Concurrency" at PyCON'09
- http://www.dabeaz.com/coroutines

### Part 12

#### Final Words and Wrap up

Copyright (C) 2009, David Beazley, http://www.dabeaz.com

# Quick Summary

- Covered various options for Python concurrency
	- Threads
	- Multiprocessing
	- Event handling
	- Coroutines/generators
- Hopefully have expanded awareness of how Python works under the covers as well as some of the pitfalls and tradeoffs

### Thanks!

- I hope you got some new ideas from this class
- Please feel free to contact me

http://www.dabeaz.com

• Also, I teach Python classes (shameless plug)